#### УПРАВЛЕНИЕ ОБРАЗОВАНИЕМ АДМИНИСТРАЦИИ МУНИЦИПАЛЬНОГО ОБРАЗОВАНИЯ БЕЛОРЕЧЕНСКИЙ РАЙОН

#### МУНИЦИПАЛЬНОЕ БЮДЖЕТНОЕ УЧРЕЖДЕНИЕ ДОПОЛНИТЕЛЬНОГО ОБРАЗОВАНИЯ СТАНЦИЯ ЮНЫХ ТЕХНИКОВ ГОРОДА БЕЛОРЕЧЕНСКА

Принята на заседании педагогического совета от «18» 04 2023 г. Протокол № 19

Утверждаю: Tuperstop MBY JIO CIOT Tipuxas Na 30  $04 \times 28$   $\frac{30}{94}$  2023r.

#### ДОПОЛНИТЕЛЬНАЯ ОБЩЕОБРАЗОВАТЕЛЬНАЯ ОБЩЕРАЗВИВАЮЩАЯ ПРОГРАММА Технической направленности «ТЕХНОЛОГИИ 3D»

Уровень программы: базовый Срок реализации программы: 1 год (144 час.) Объем программы- 144 час. Возрастная категория: от 9 до 18 лет Вид программы: модифицированная Программа реализуется на основе: бюджет ID номер программы в АИС «Навигатор» - 55521

×

Авторы-составители: Ю.Ю.Данченко, педагог дополнительного образования

г. Белореченск, 2023

# **Содержание программы**

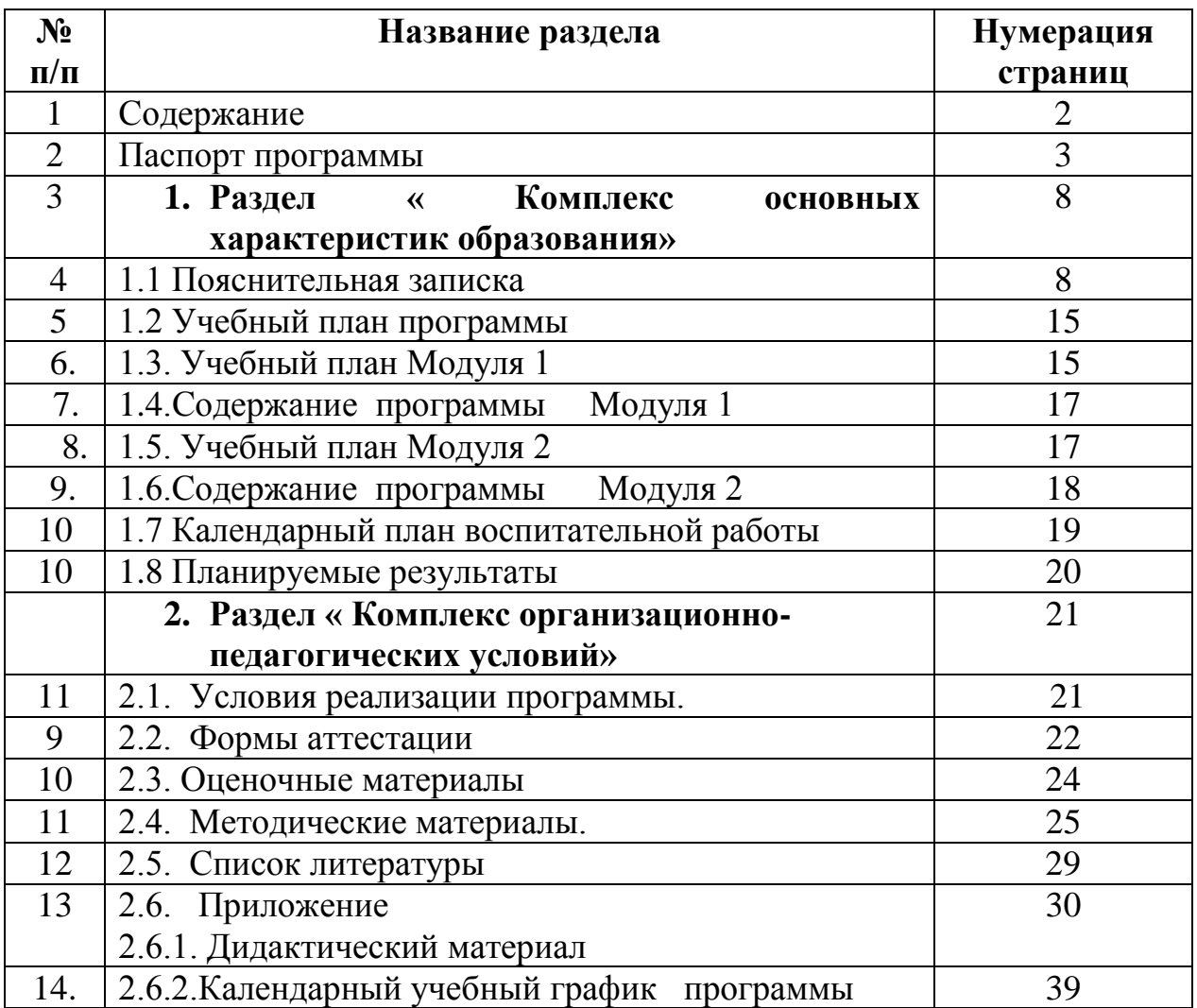

## **ПАСПОРТ**

## **дополнительной общеобразовательной общеразвивающей программы «ТЕХНОЛОГИИ 3D»**

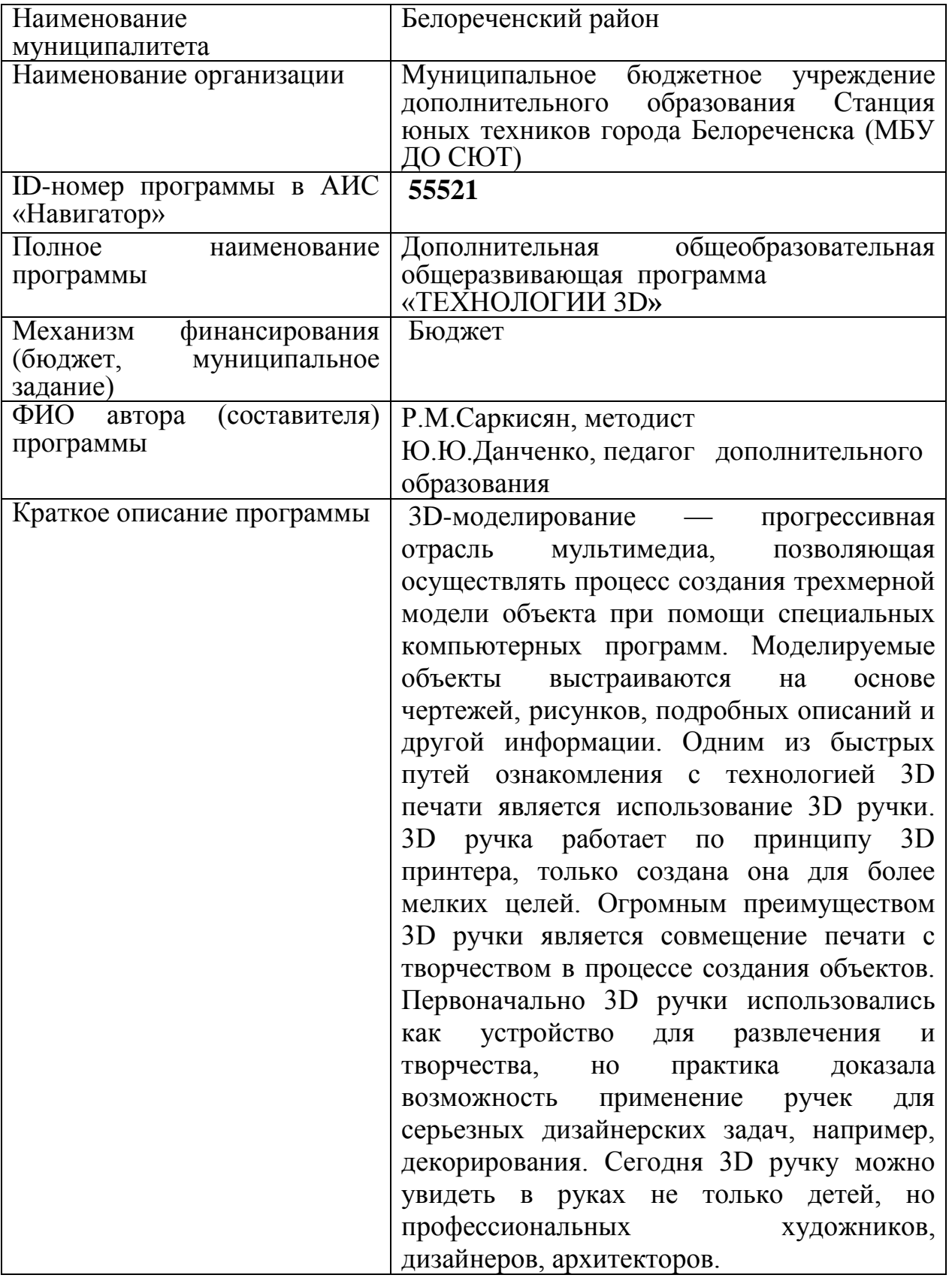

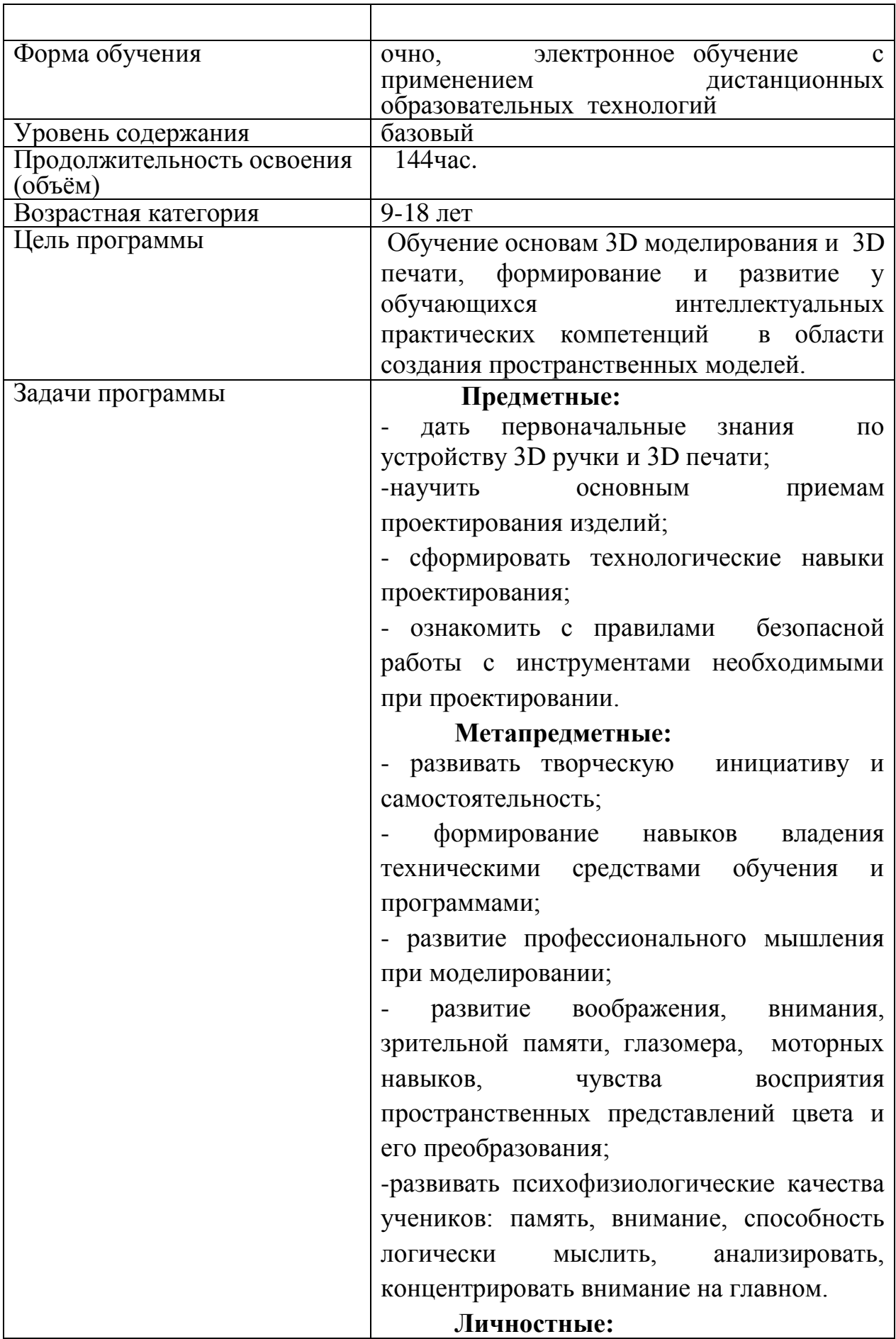

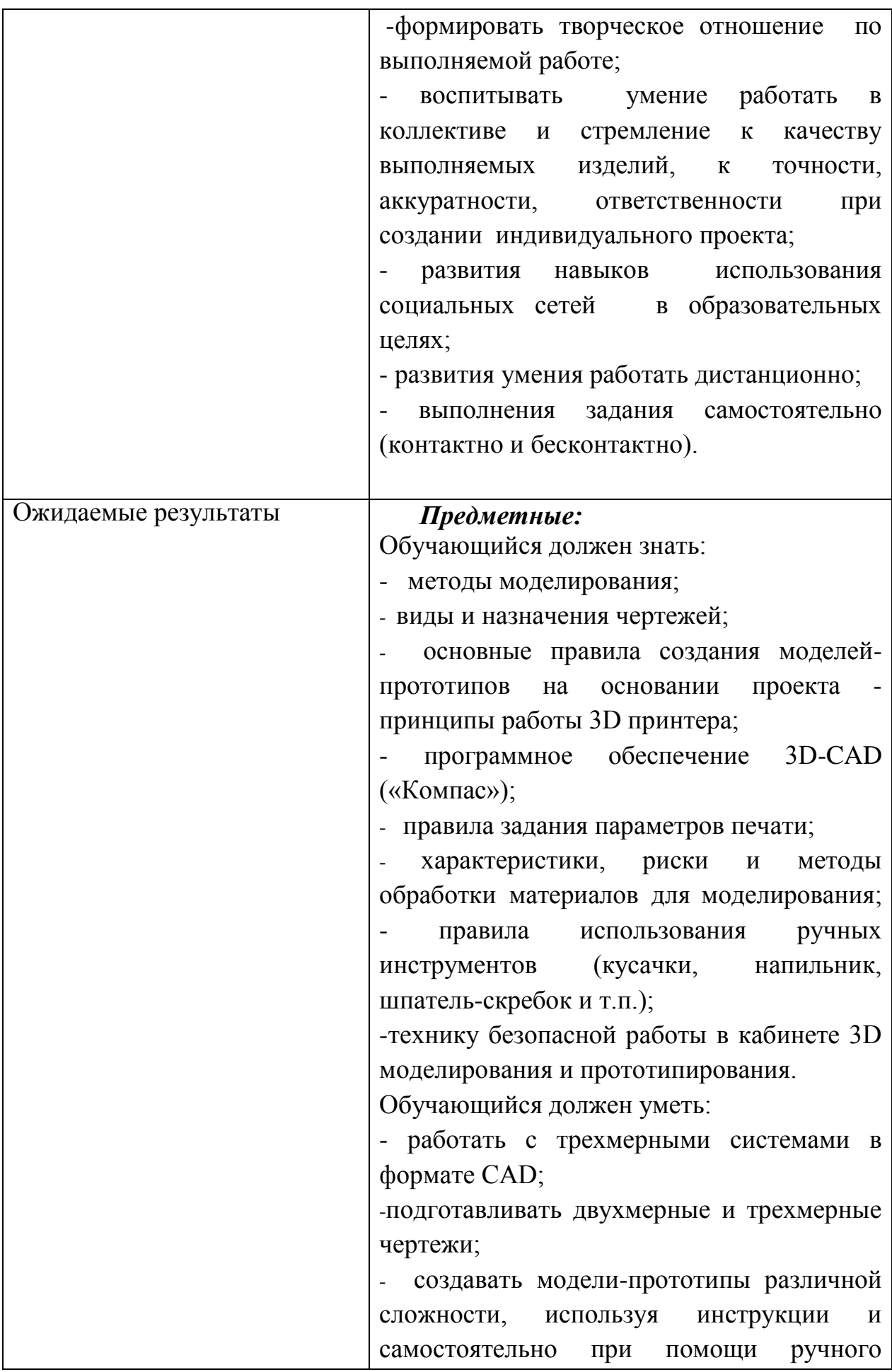

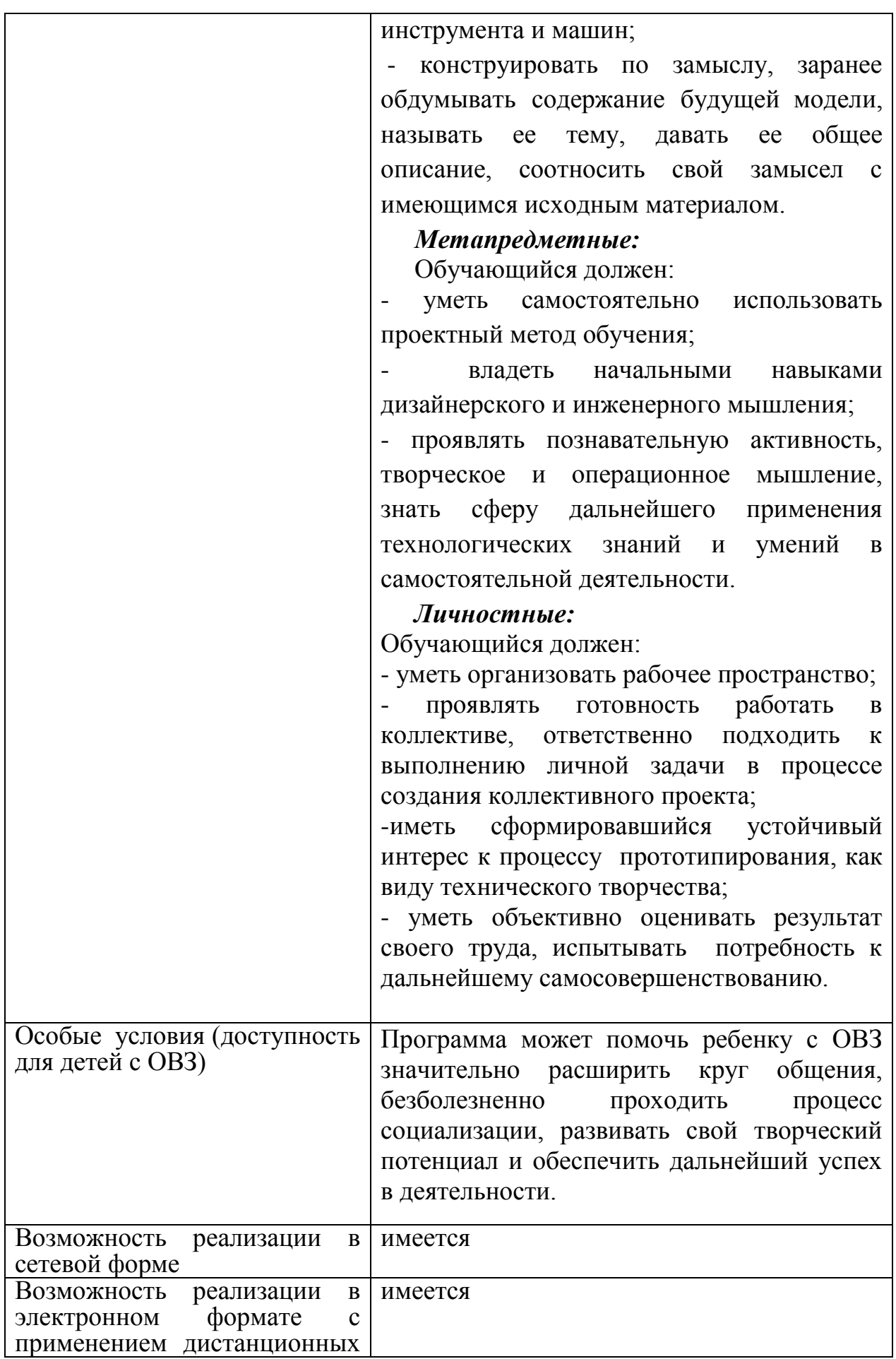

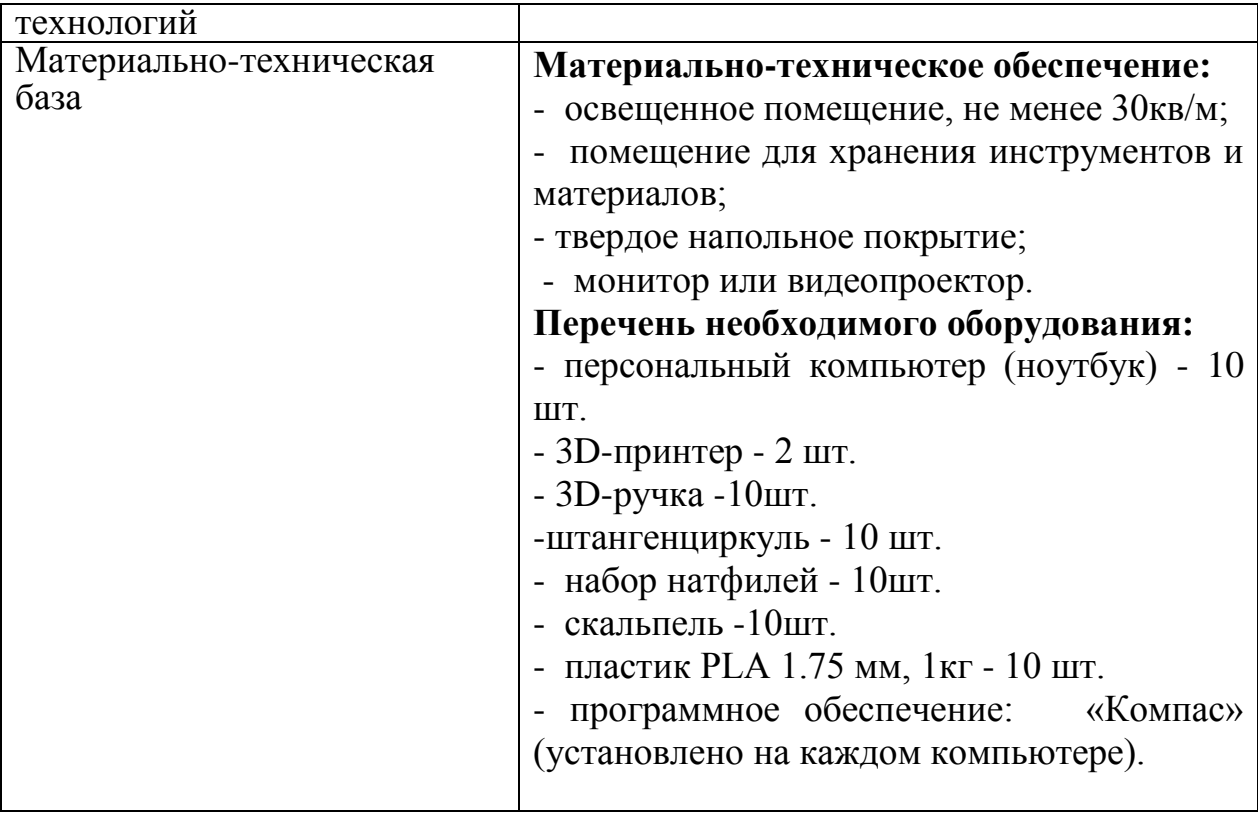

## **Раздел 1 «Комплекс основных характеристик образования: объем, содержание, планируемые результаты»**

#### **1.1. Пояснительная записка.**

Стремительное внедрение в жизнь новых технологий предъявляет высокие требования к уровню подготовки будущих специалистов самых разных областей.

Системы автоматизированного проектирования, основывающиеся на трехмерном моделировании, в настоящее время становятся стандартом для создания конструкторской и технологической документации.

Развитие и применение современных графических пакетов при изучении графического цикла дисциплин, обусловлены спецификой предмета, требующей развитого пространственного мышления, умений воспринимать и производить графическую информацию. Пространственное мышление, как и любую другую способность человека, нужно и можно развивать. С помощью трехмерного моделирования в среде графических пакетов задача визуального представления геометрических объектов значительно упрощается. Изучение систем 3D-моделирования способно значительно облегчить понимание инженерных дисциплин, что делает актуальным включение данной дисциплины в учебный процесс в первую очередь в связке с инженерной графикой. Но возможен и вариант изучения 3D-моделирования как независимой дисциплины.

Изучение основ 3D-моделирования по программе основано на использовании возможностей графической программы Компас-3D, которая предназначена для создания трехмерных ассоциативных моделей отдельных деталей и сборочных единиц, содержащих как оригинальные детали, так и стандартные конструктивные элементы. Эффективность использования систем Компас возможна при наличии у обучаемых уверенных базовых знаний по начертательной геометрии, инженерной графики, а также при знании и понимании специфики построения графических объектов в системе.

Данная образовательная программа составлена с учётом нормативных документов, регламентирующих деятельность детского объединения в учреждении дополнительного образования:

1.Федеральный закон Российской Федерации от 29 декабря 2012 г. № 273-ФЗ «Об образовании в Российской Федерации» (Далее - ФЗ № 273).

2. Стратегия развития воспитания в Российской Федерации на период до 2025 года (утверждена Распоряжением Правительства Российской Федерации от 29 мая 2015 г. N 996-р).

3. Федеральный проект «Успех каждого ребенка», утвержденного президиумом Совета при Президенте Российской Федерации по стратегическому развитию и национальным проектам (протокол от 03.09.2018г. №10).

4. Проект Концепция развития дополнительного образования детей до 2030 года.

5. Приказ Министерства просвещения Российской Федерации от 27 июля 2022г. № 629 «Об утверждении порядка организации и осуществления образовательной деятельности по дополнительным общеобразовательным программам».

6. Приказ Министерства образования и науки РФ от 9 января 2014 г.  $N_2$  2 «Об утверждении порядка применения организациями, осуществляющими образовательную деятельность, электронного обучения, дистанционных образовательных технологий при реализации образовательных программ»

7. Постановление Главного государственного санитарного врача Российской Федерации от 28.09.2020г. № 28 «Об утверждении санитарных правил СП 2.4.3648-20 «Санитарно-эпидемиологические требования к организациям воспитания и обучения, отдыха и оздоровления детей и молодежи».

8. Профессиональный стандарт «Педагог дополнительного образования детей и взрослых», утвержденный приказом Министерства труда и социальной защиты Российской Федерации от 08.09.2015 года № 613-н

9. Проектирование и экспертирование дополнительных общеобразовательных общеразвивающих программ: требования и возможность вариативности. (Учебно-методическое пособие, авторсоставитель: Рыбалёва И.А., канд.пед.наук, доцент), Краснодар, 2019г.

10. Методические рекомендации по проектированию дополнительных общеразвивающих программ (автор-составитель: Рыбалёва И.А., канд. пед. наук, доцент), Краснодар, 2016 год.

11. Устав муниципального бюджетного учреждения дополнительного образования Станция юных техников города Белореченска.

 Дополнительная общеразвивающая программа «3D моделирование и печать» (далее - Программа) относится к **технической направленности.** 

Программа направлена на формирование ключевых компетенций:

1.Учебно-познавательные компетенции:

– формирование целостности представления пространственного моделирования и проектирования объектов;

– умения выполнять геометрические построения и чертежи.

 Сформировать и закрепить навыки работы в окне трехмерного моделирования, знать принципы работы с операциями трехмерного моделирования, закрепить навыки работы с панелью инструментов и редактирования.

**2.** Профессиональные компетенции:

- воспитание профессионально значимых качеств;

-воспитание способности к применению полученных знаний в профессиональной деятельности, ответственности за выполненную работу, сообразительность и внимательность при выполнении практической работы. **3.** Коммуникационные компетенции:

- развивать познавательный интерес, логическое и творческое мышление обучающегося речь, память;

- уметь анализировать, обобщать, делать выводы;

- уметь работать в группе и индивидуально;

- формировать умения и навыки самостоятельного умственного труда. Знания, полученные при изучении программы, обучающиеся могут в дальнейшем использовать для визуализации научных и прикладных исследований в различных областях знаний: черчении, физике, химии, биологии и др., помогут при выполнении учебных проектноконструкторских работ в различных отраслях деятельности, могут успешно использоваться школьниками при выполнении творческих работ или проектов. Знания и умения, приобретенные в результате освоения программы, являются фундаментом для дальнейшего совершенствования мастерства в области трехмерного моделирования.

 **Новизна** программы состоит в том, что в учебном процессе обучающиеся овладевают навыками 3D моделирования с помощью 3D ручки, графических программ Компас-3D, **«**Blender» и ознакомление с 3D принтером.

В современном мире работа с 3D графикой – одно из самых популярных направлений использования персонального компьютера. Сейчас никого не удивишь трехмерным изображением, а вот печать 3D моделей на современном оборудовании и применение их в различных отраслях – дело новое.

Во время прохождения программы, обучающиеся получают знания, умения и навыки, которые в дальнейшем позволят им самим планировать и осуществлять трудовую деятельность. Программа направлена на воспитание современных детей как творчески активных и технически грамотных начинающих инженеров, способствует возрождению интереса молодежи к технике, в воспитании культуры жизненного и профессионального самоопределения.

Потребности рынка труда в специалистах технического профиля выдвигают актуальную задачу обучения детей основам черчения и автоматизированного проектирования технических устройств. Технологическое образование является одним из важнейших компонентов подготовки подрастающего поколения к самостоятельной жизни.

Программа профориентированная на новую профессию – архитектор реальности. Это специалист по проектированию решений, позволяющих работать, учиться и отдыхать в виртуальной реальности. Разрабатывает софт и оборудование с учетом био- и психопараметров пользователя (в том числе под индивидуальный заказ).

3D-моделирование — прогрессивная отрасль мультимедиа, позволяющая осуществлять процесс создания трехмерной модели объекта при помощи специальных компьютерных программ. Моделируемые объекты выстраиваются на основе чертежей, рисунков, подробных описаний и другой информации. Одним из быстрых путей ознакомления с технологией 3D печати является использование 3D ручки. 3D ручка работает по принципу 3D принтера, только создана она для более мелких целей. Огромным преимуществом 3D ручки является совмещение печати с творчеством в процессе создания объектов. Первоначально 3D ручки использовались как устройство для развлечения и творчества, но практика доказала возможность применение ручек для серьезных дизайнерских задач, например, декорирования. Сегодня 3D ручку можно увидеть в руках не только детей, но профессиональных художников, дизайнеров, архитекторов.

Также новизной данной программы является модульной и состоит из двух модулей:

Модуль 1: «3D моделирование: 3D ручка и графические программы»

Модуль 2: «3D моделирование: выполнение работ и печать»

**Актуальность** данной программы заключается в том, что она способствует формированию пространственного воображения и целостной картины мира у школьников. Пространственное воображение необходимо для чтения чертежей, когда из плоских проекций требуется вообразить пространственное тело со всеми особенностями его устройства и формы. Актуальность данной программы определяют современные требования к образовательной среде, в которой естественным является организация обучения с использованием как традиционных, так и дистанционных форм обучения.

#### **Педагогическая целесообразность:**

- взаимодействие педагога с ребенком на равных;

- использование на занятиях доступных для детей понятий и терминов, следование принципу «от простого к сложному»

- учет разного уровня подготовки детей, опора на имеющийся у обучающихся опыт;

- системность, последовательность и доступность излагаемого материала, изучение нового материала опирается на ранее приобретенные знания;

- приоритет практической деятельности;

развитие в учащихся самостоятельности, творчества и изобретательности является одним из основных приоритетов данной программы.

 Данная программа обусловлена развитием устойчивого интереса у обучающихся к построению 3D моделей. В процессе создания моделей, обучающиеся научатся объединять реальный мир с виртуальным, это повысит уровень пространственного мышления, воображения. Педагогическая целесообразность определена тем, что программа способствует формированию навыков самостоятельной познавательной и практической деятельности, развитию познавательных потребностей в условиях дистанционного обучения.

**Отличительной особенностью программы** является ее практическая направленность, связанная с получением навыков работы с современным оборудованием – 3D ручкой и 3D принтером. В ходе обучения ребенок получает основные сведения об устройстве оборудования, принципах его работы. В целях развития самостоятельности на занятиях предлагается решать задачи различной сложности, связанные со способами изготовления и сборки моделей с учетом ограничений той или иной технологии. Занятия строятся по принципу: от простого к сложному. **Адресат программы.** Программа **«ТЕХНОЛОГИИ 3D»** предназначена для детей, проявивших желание и стремление заниматься данным видом творческой деятельности в возрасте 9-18 лет, с разным уровнем интеллектуального развития.

Педагог дополнительного образования при проведении учебных занятий с применением электронного обучения и дистанционных образовательных технологий (далее – дистанционное обучение):

- формирует расписание занятий на каждый учебный день в соответствии с учебным планом, календарным учебным графиком, а также согласно учебному плану и согласно требованиям Санитарноэпидемиологическим правилам и нормативам СанПиН, предусматривая сокращение времени проведения занятия от 15 до 30 минут в зависимости от возраста учащегося;

- информирует обучающихся и их родителей о реализации дополнительной общеобразовательной программы либо ее части(ей) (модуля, раздела) с применением дистанционного обучения, в том числе знакомит с расписанием занятий, графиком проведения текущего контроля и итогового контроля по программе либо ее части(ей), консультаций.

 **Уровень программы, объем и сроки.** Программа реализуется на базовом уровне, так как ведётся набор среди обучающихся, не имеющих первоначальных компетенций в данной предметной области, объём – 144 час. В программе предусмотрено участие детей с особыми образовательными потребностями: детей с ограниченными возможностями здоровья; талантливых (одарённых, мотивированных) детей; детей, находящихся в трудной жизненной ситуации. Дети с ОВЗ принимаются после собеседования родителей (законных представителей) с педагогомпсихологом. Собеседование проводится с целью установления уровня трудностей у ребенка и выстраивания индивидуального образовательного маршрута или рекомендации родителям обучаться в другой образовательной организации с более подходящими условиями для данной нозологии и уровня трудностей у ребенка.

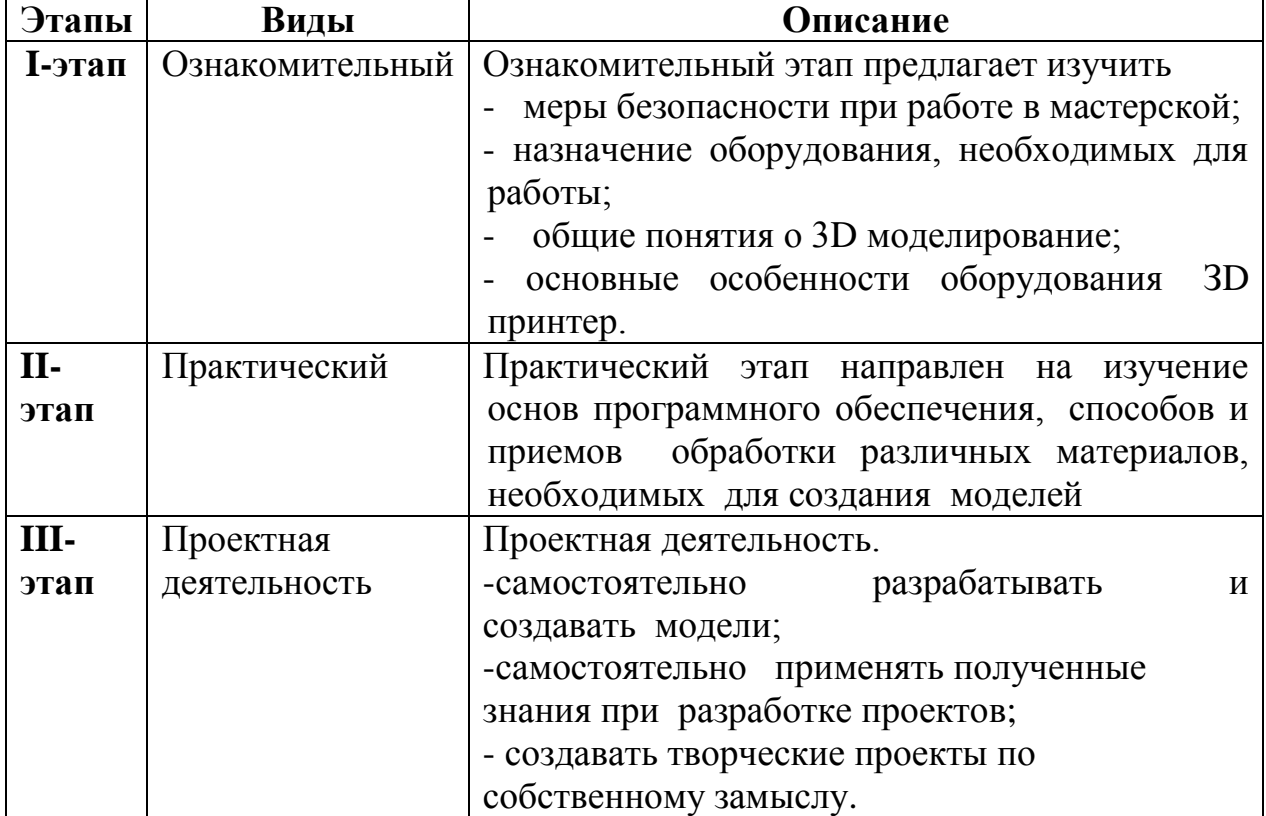

#### **Этапы реализации программы**

 **Формы обучения:** очная, электронное обучение с применением дистанционных образовательных технологий.

 **Режим занятий:** Занятия проводятся по 2 часа 2 раза в неделю.

Продолжительность занятий составляет 2 академических часа 2 раза в неделю с обязательным 15-минутным перерывом для отдыха обучающихся. Академический час равен 45 минутами.

**Особенности организации образовательного процесса.** Занятия проводятся в сформированных разновозрастных группах, являющихся основным составом. Состав групп постоянный. Занятия групповые. Виды занятий: практические, беседы, выставки, соревнования, конкурсы, игры, викторины, экскурсии. Количество учащихся в группе - 10 человек.

Программа может помочь ребенку с ОВЗ значительно расширить круг общения, безболезненно проходить процесс социализации, развивать свой творческий потенциал и обеспечить дальнейший успех в деятельности.

Программу отличает практическая направленность преподавания в сочетании с теоретической творческий поиск, научный и современный подход, внедрение новых оригинальных методов и приемов обучения в сочетании с дифференцированным подходом обучения. Главным условием каждого занятия является эмоциональный настрой, расположенность к размышлениям и желание творить. Каждая встреча – это своеобразное настроение, творческий миг деятельности и полет фантазии, собственного осознания и понимания.

Предусмотрены формы организации образовательного процесса:

- лекционная (получение нового материала);

- практикум (обучающиеся выполняют индивидуальные задания в течение части занятия или одного – двух занятий );

- конкурс и соревнование (практическое участие обучающихся в разнообразных мероприятиях).

 **Цель программы:** Обучение основам 3D моделирования и 3D печати, формирование и развитие у обучающихся интеллектуальных практических компетенций в области создания пространственных моделей.

#### **Задачи программы:**

#### **Предметные:**

- дать первоначальные знания по устройству 3D ручки и 3D печати;

- научить основным приемам проектирования изделий;

- сформировать технологические навыки проектирования;

- ознакомить с правилами безопасной работы с инструментами необходимыми при проектировании.

#### **Метапредметные:**

- развивать творческую инициативу и самостоятельность;

- формирование навыков владения техническими средствами обучения и программами;

- развитие профессионального мышления при моделировании;

- развитие воображения, внимания, зрительной памяти, глазомера, моторных навыков, чувства восприятия пространственных представлений цвета и его преобразования;

-развивать психофизиологические качества учеников: память, внимание, способность логически мыслить, анализировать, концентрировать внимание на главном.

### **Личностные:**

-формировать творческое отношение по выполняемой работе;

- воспитывать умение работать в коллективе и стремление к качеству выполняемых изделий, к точности, аккуратности, ответственности при создании индивидуального проекта;

- развития навыков использования социальных сетей в образовательных целях;

- развития умения работать дистанционно;

- выполнения задания самостоятельно (контактно и бесконтактно).

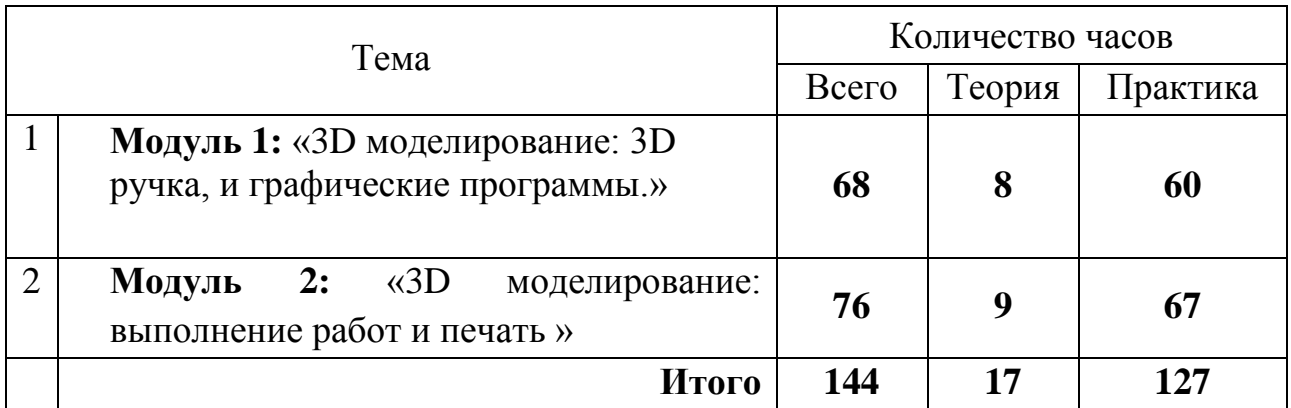

## **1.2Учебный план программы**

## **1.3.Учебный план**

## **Модуль 1 «3D моделирование: 3D ручка и графические программы.»**

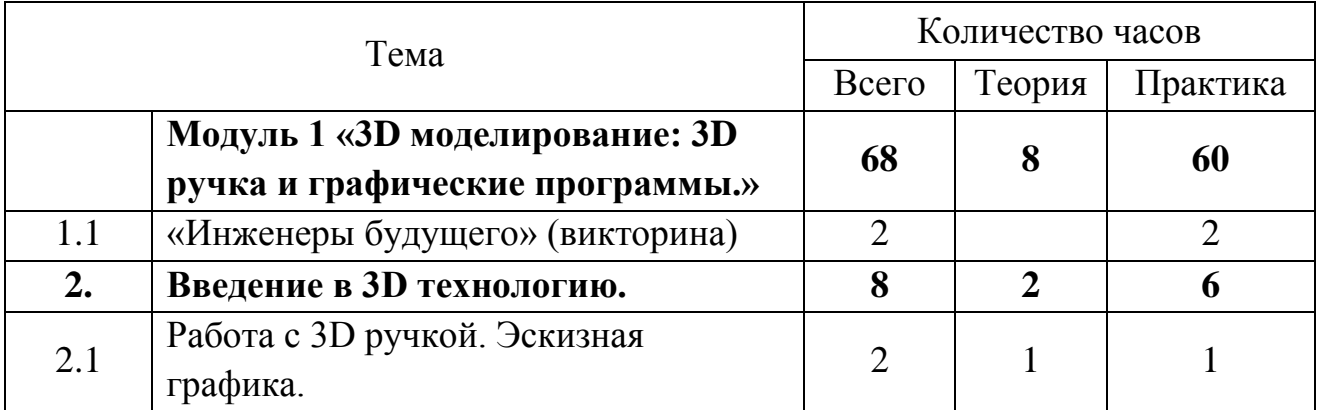

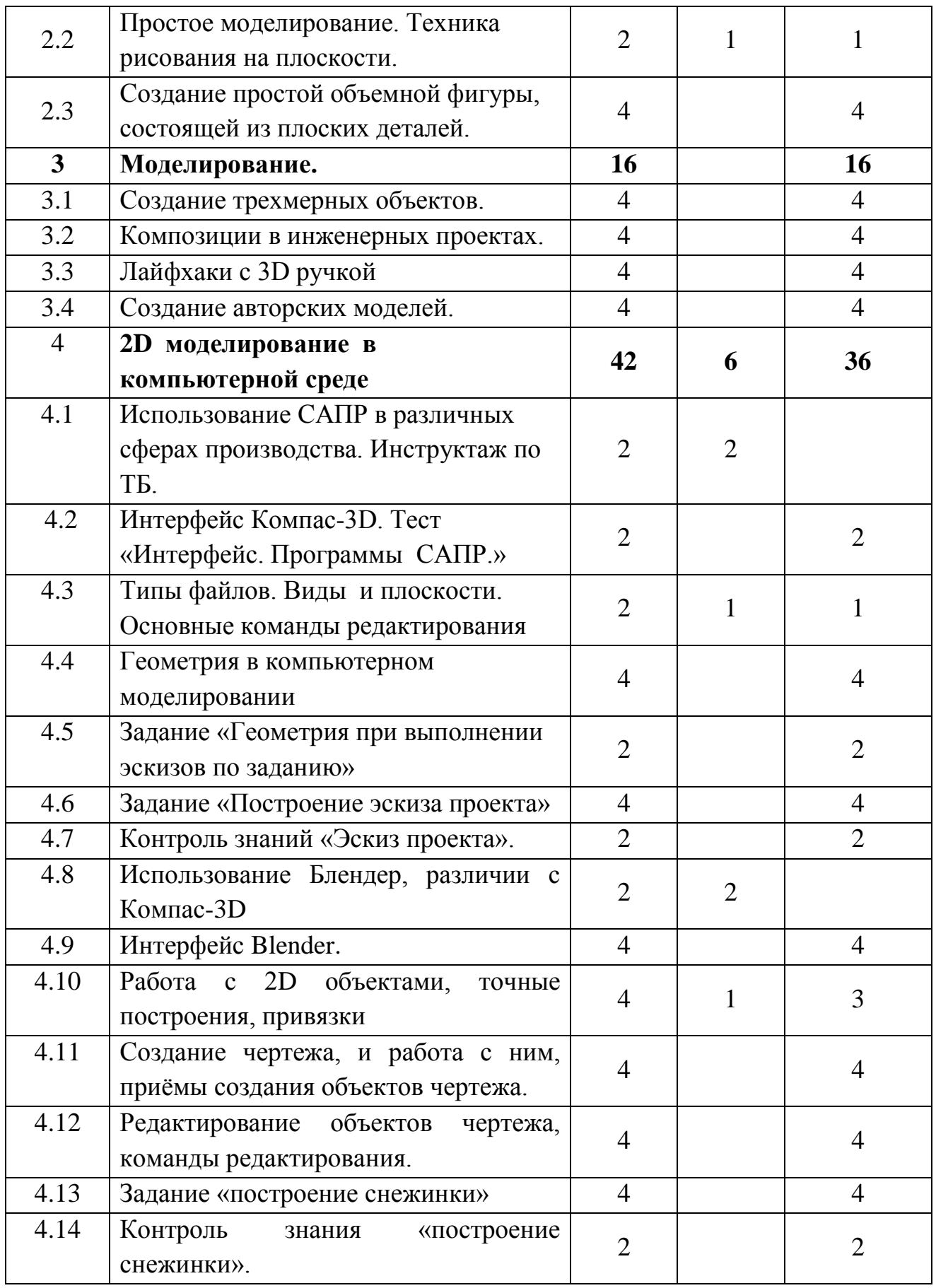

### **1.4.Содержание программы**

## **МОДУЛЬ 1 «3D моделирование: 3D ручка, и графические программы» - 68 часов.**

### **1. «Инженеры будущего» (викторина) – 2 час.**

### **2. Введение в 3D технологию - 8 час.**

*Теория (2 час):* история создания 3D технологии; техника безопасности, предохранение от ожогов; инструкция по применению работы с ручкой; организация рабочего места, демонстрация возможностей; конструкция горячей 3D ручки, основные элементы; виды 3D ручек, виды 3D пластика, виды трафаретов.

*Практика (6часа)*: Эскизная графика. Простое моделирование. Техника рисования на плоскости. Создание простой объемной фигуры, состоящей из плоских деталей. Техника рисования в пространстве.

#### **3. Моделирование – 16 часа**

*Практика (16час)*: Создание трехмерных объектов. Композиции в инженерных проектах. Лайфхаки с 3D ручкой. Создание авторских моделей. **4. 2Д Моделирование в компьютерной среде– 42 часа**

*Теория (6 часов).* Введение в компетенцию. Использование САПР в различных сферах производства. Инструктаж по ТБ. Типы файлов. Виды и плоскости.

*Практика (36 часа)*. Интерфейс. Программы САПР. Компас-3D Home, Тест «Интерфейс. Программы САПР». Основные команды редактирования. Задание «Новые виды техники». Контроль знаний «Эскиз проекта». Геометрия при конструировании технических объектов. Задание «Построение снежинки».

#### **1.5.Учебный план**

**МОДУЛЬ 2 «3Dмоделирование: выполнение работ и печать»**

|     | Тема                                                                                             | Количество часов |        |          |
|-----|--------------------------------------------------------------------------------------------------|------------------|--------|----------|
|     |                                                                                                  | Всего            | Теория | Практика |
|     | МОДУЛЬ 2 «3D моделирование:                                                                      | 76               | 9      | 57       |
|     | выполнение работ и печать»                                                                       |                  |        |          |
|     | <b>3D</b> моделирование                                                                          | 22               | 3      | 19       |
| 1.1 | Компас-3D работа с 3D моделями.<br>Техническое<br>проектирование<br>И                            | 4                |        |          |
|     | конструирование.                                                                                 |                  |        |          |
| 1.2 | Команды построения, выдавливание,<br>вращение, кинематически,<br>$\Pi$ <sup>O</sup><br>сечениям. | 6                |        |          |
| 1.3 | Разработка технической модели<br>$\Pi$ <sup>O</sup><br>упрощенному чертежу.                      | 6                |        |          |

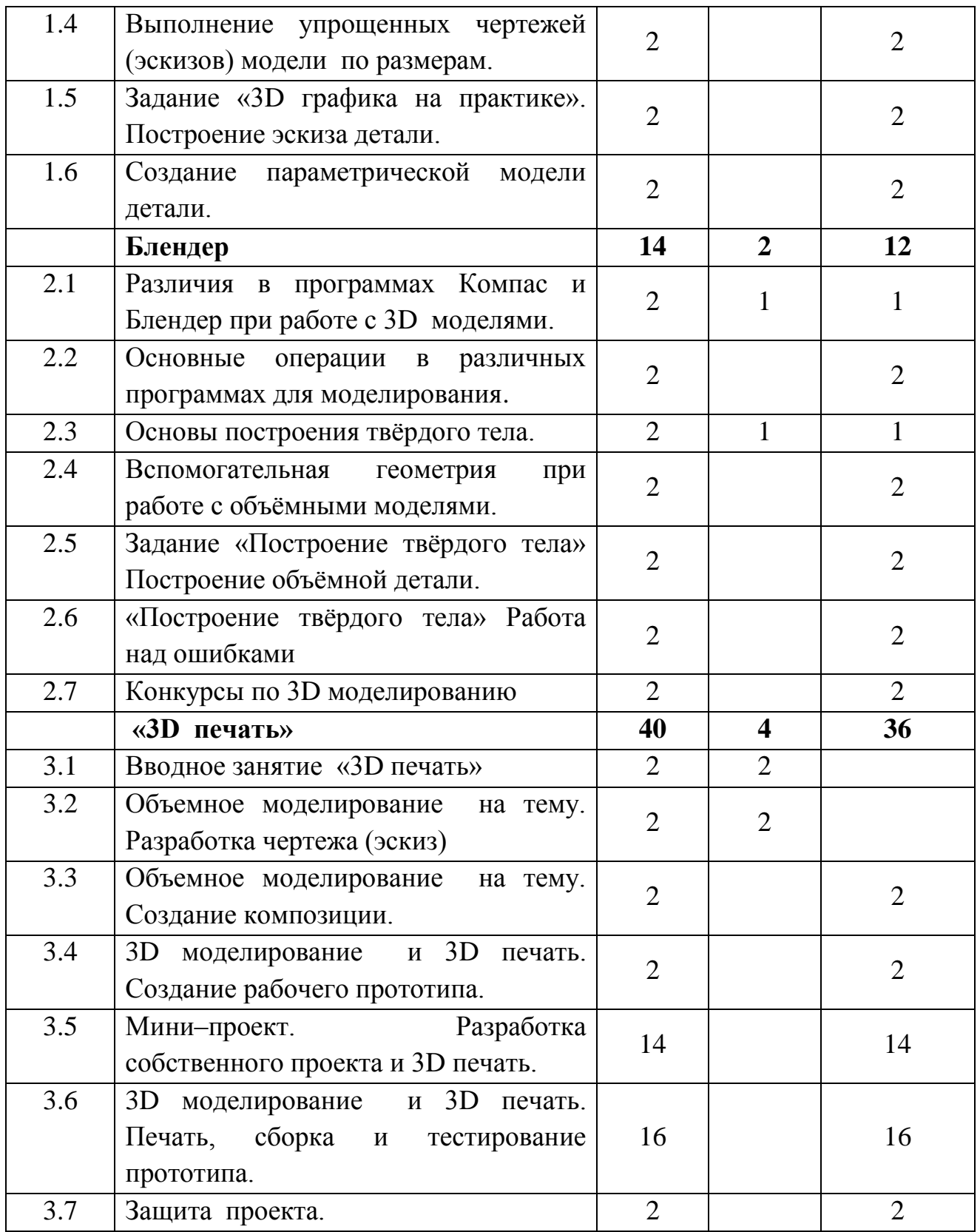

#### **1.6. Содержание программы**

**МОДУЛЬ 2 «3D моделирование: выполнение работ и печать» - 76 часов.**

**1.3D моделирование (22 часа)**

*Теория (3 часа).* Основные методы решения творческих и технических задач. Технические понятия проектирование и конструирование. Команды постоения тела.

*Практика (19 часов)*. Задание «3D графика и использование ее на практике», «Построение твёрдого тела». Разработка технической модели по упрощенному чертежу. Основные детали и узлы, используемые для работы технических устройств. Моделирование. Выполнение упрощенных чертежей (эскизов) технической модели по размерам. Конкурсы по 3D моделированию.

## **2. Блендер (14 часов)**

*Теория (2 часа).* Различия в программах Компас и Блендер при работе с 3D моделями. Работа с основными операциями, изучение различий интерфейсов программ. Основы построения твёрдого тела.

*Практика (12 часов)*. Вспомогательная геометрия при работе с объёмными моделями. Задание «Построение твёрдого тела» Работа над ошибками.

## **3.«3D печать» (40 часов)**

*Теория (4 часа).* Вводное занятие. Инструктаж по технике безопасности. Введение в образовательную программу в части модуля 3 «Основы 3D печати». Объемное моделирование на тему. Изучение регламента. Разработка чертежа (эскиз).

*Практика (36 часов)*. Объемное моделирование на тему. Создание композиции. 3D моделирование и 3D печать. Создание рабочего прототипа. Презентация проекта. Мини–проект. Разработка собственного проекта и 3D печать. 3D моделирование и 3D печать. Печать, сборка и тестирование прототипа. Защита проекта.

## **1.7.Календарный план воспитательной работы**

Данная программа позволит учащимся приобрести основы владения инструментом для создания интерьеров, технических объектов в редакторе трехмерной графики. Это, несомненно, будет способствовать значительному расширению их кругозора.

**1.Цель работы -** включение обучающихся в активную творческую деятельность на основе системно- деятельностного и личностноориентированного подходов в обучении и воспитании.

**2.Задачи** - формирование мировоззренческих представлений о геометро – графической подготовке как части общечеловеческой культуры, о роли компьютерной графики в общественном прогрессе; стимулирование самостоятельности учащихся в изучении теоретического материала и решении графических задач, создании ситуации успеха по преодолению трудностей, воспитании трудолюбия, волевых качеств личности.

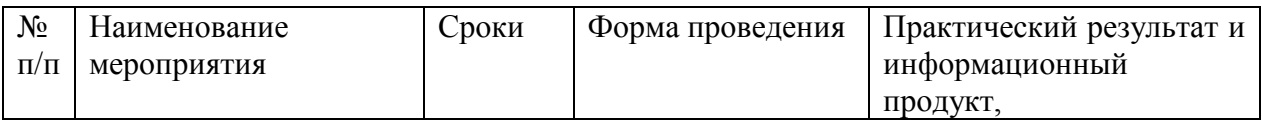

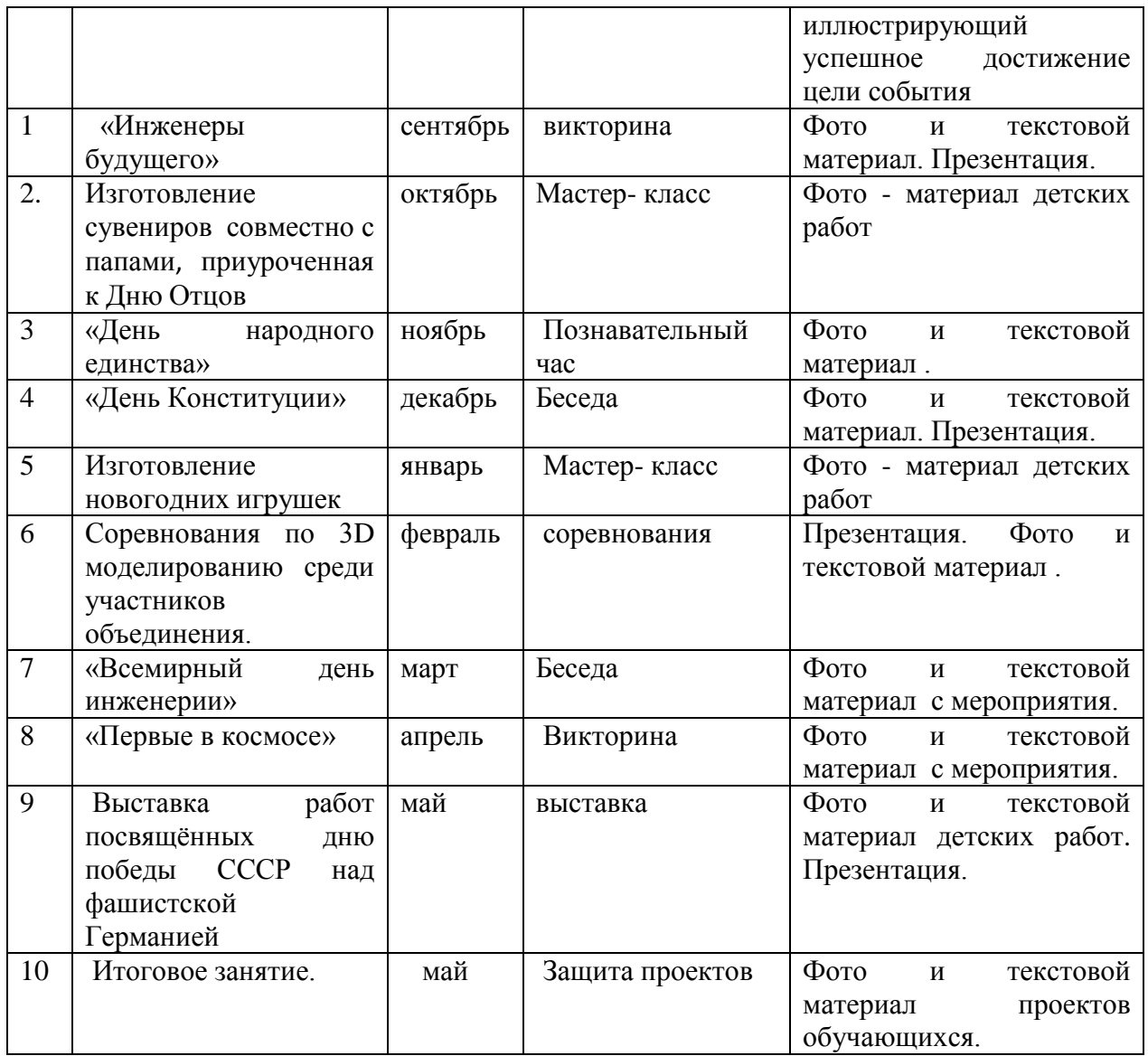

#### **1.8. Планируемые результаты**

#### *Предметные:*

Обучающийся должен знать:

- методы моделирования;

- виды и назначения чертежей;

- основные правила создания моделей-прототипов на основании проекта принципы работы 3D принтера;

- программное обеспечение 3D-CAD («Компас»);

- правила задания параметров печати;

характеристики, риски и методы обработки материалов для моделирования; - правила использования ручных инструментов (кусачки, напильник, шпатель-скребок и т.п.);

-технику безопасной работы в кабинете 3D моделирования и прототипирования.

Обучающийся должен уметь:

- работать с трехмерными системами в формате CAD;

-подготавливать двухмерные и трехмерные чертежи;

- создавать модели-прототипы различной сложности, используя инструкции и самостоятельно при помощи ручного инструмента и машин;

- конструировать по замыслу, заранее обдумывать содержание будущей модели, называть ее тему, давать ее общее описание, соотносить свой замысел с имеющимся исходным материалом.

#### *Метапредметные:*

Обучающийся должен:

- уметь самостоятельно использовать проектный метод обучения;

- владеть начальными навыками дизайнерского и инженерного мышления;

- проявлять познавательную активность, творческое и операционное мышление, знать сферу дальнейшего применения технологических знаний и умений в самостоятельной деятельности.

#### *Личностные:*

Обучающийся должен:

- уметь организовать рабочее пространство;

- проявлять готовность работать в коллективе, ответственно подходить к выполнению личной задачи в процессе создания коллективного проекта;

-иметь сформировавшийся устойчивый интерес к процессу прототипирования, как виду технического творчества;

- уметь объективно оценивать результат своего труда, испытывать потребность к дальнейшему самосовершенствованию.

#### **Модель выпускника:**

- 1. Готовность к саморазвитию и реализация творческого потенциала;
- 2. Уверенный пользователь ПК, сети Интернет, информационных ресурсов;
- 3. Информационная грамотность;
- 4. Способность к инновационной деятельности;
- 5. Мотивированный к активному и здоровому образу жизни;
- 6. Умение принимать конструктивные решения

## **Раздел № 2 «Комплекс организационно-педагогических условий, включающий формы аттестации».**

#### **2.1.Условия реализации программы.**

Основной формой проведения занятий является поисково практическая деятельность. В процессе обучения используются такие формы обучения, как: беседа, на которой излагаются теоретические сведения, которые иллюстрируются наглядными пособиями, образцами моделей, схемами, чертежами, презентациями, видеоматериалами. обсуждения, консультации, творческая мастерская, мастер-классы, участие в выставках, соревнованиях.

Основными методами организации образовательного процесса являются: словесные; наглядные (демонстративные); практические; частично-поисковые; проблемные; исследовательские.

#### **Материально-техническое обеспечение:**

- освещенное помещение, не менее 30кв/м;

- помещение для хранения инструментов и материалов;

- твердое напольное покрытие;

- монитор или видеопроектор.

#### **Перечень необходимого оборудования:**

- персональный компьютер (ноутбук) - 10 шт.

- 3D-принтер - 2 шт.

- 3D-ручка -10шт.

- -штангенциркуль 10 шт.
- набор натфилей 10шт.
- скальпель -10шт.
- пластик PLA 1.75 мм, 1кг 10 шт.

- программное обеспечение: «Компас» (установлено на каждом компьютере).

#### **Кадровое обеспечение.**

Для реализации программы ознакомительного уровня требуется педагог со средним педагогическим или высшим педагогическим образованием, обладающий профессиональными знаниями и навыками в области технического моделирования, знающий специфику учреждения дополнительного образования, имеющий практические навыки в сфере организации деятельности детей.

#### **2.2. Формы аттестации.**

Для проведения контроля качества обучения предполагаются тестовые работы с практическим заданием, а по мере необходимости, но не реже трех раз в год, проведение итоговых выставок работ учащихся.

Результативность обучения, по данной программе проводится в форме устных опросов, визуальной оценки педагогом готовых работ и оценивается по трехбалльной системе – «удовлетворительно», «хорошо», «отлично».

Входной контроль осуществляется в начале учебного года в форме устных опросов.

Текущий контроль осуществляется в форме тестов, визуальной оценки готовой работы.

Итоговый контроль проводится в конце обучения в

22

форме контрольных тестов, творческой работы.

Формы подведения итогов реализации программы: участие в выставках, конкурсах.

Критерии оценки результативности не должны противоречить следующим показателям:

- высокий уровень – успешное освоение учащимися более 70% содержания образовательной программы;

- средний уровень – успешное освоение учащимися от 50% до 70% содержания образовательной программы, подлежащей аттестации;

- низкий уровень - успешное освоение учащимися менее 50% содержания образовательной программы.

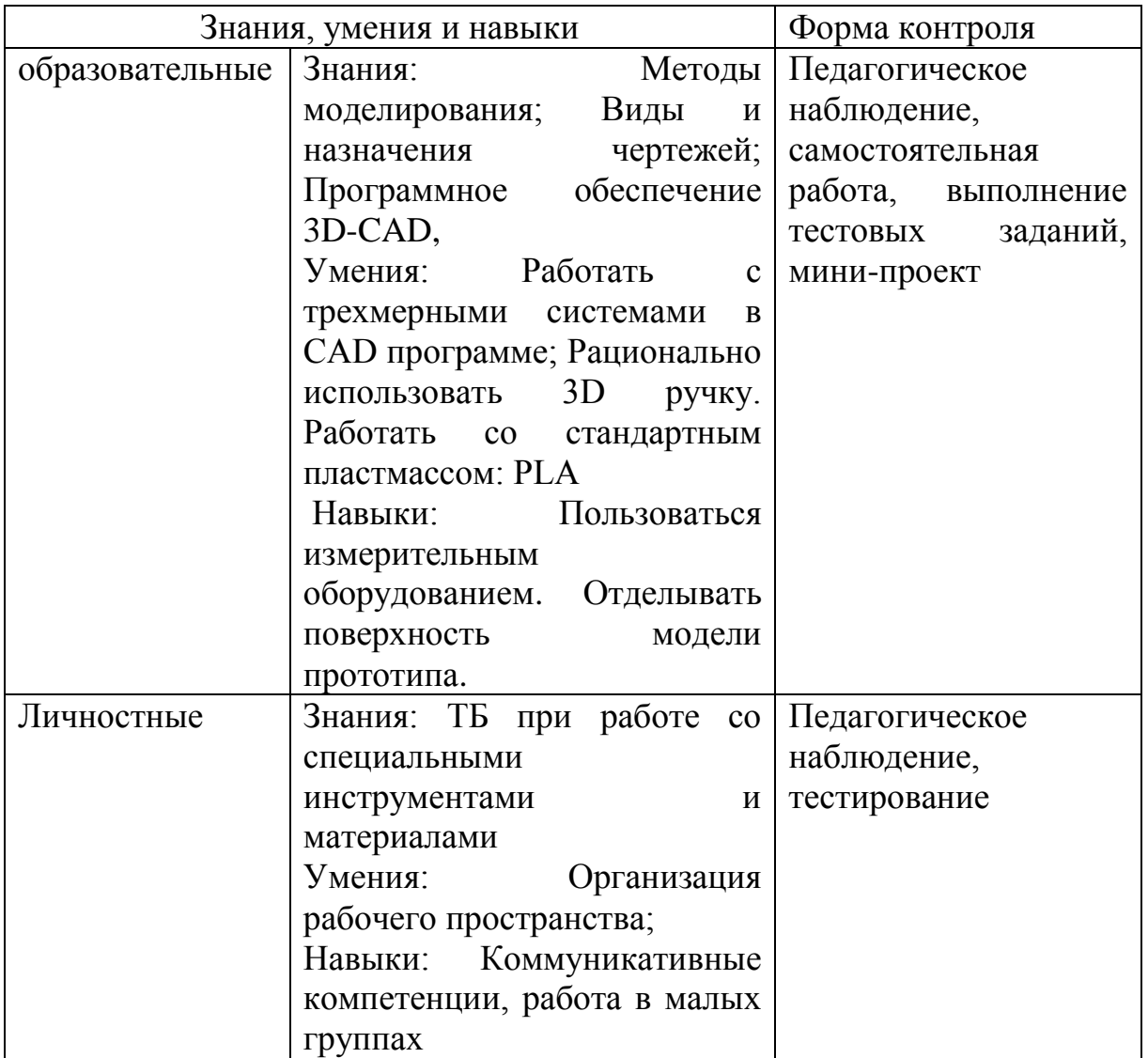

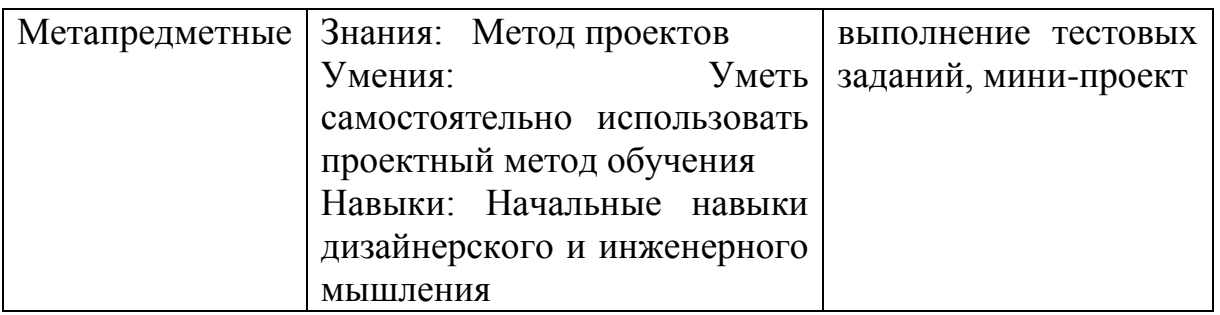

## **2.3. Оценочные материалы.**

**Формы контроля:** выставка, конкурс, фестиваль, защита проекта, демонстрация моделей, презентация творческих работ, итоговые занятия.

Данная форма контроля способствует формированию у обучающихся ответственности за выполнение работы, логики мышления, умения говорить перед аудиторией, отстаивать своё мнение, правильно использовать необходимую научную терминологию, корректно и грамотно вести дискуссию.

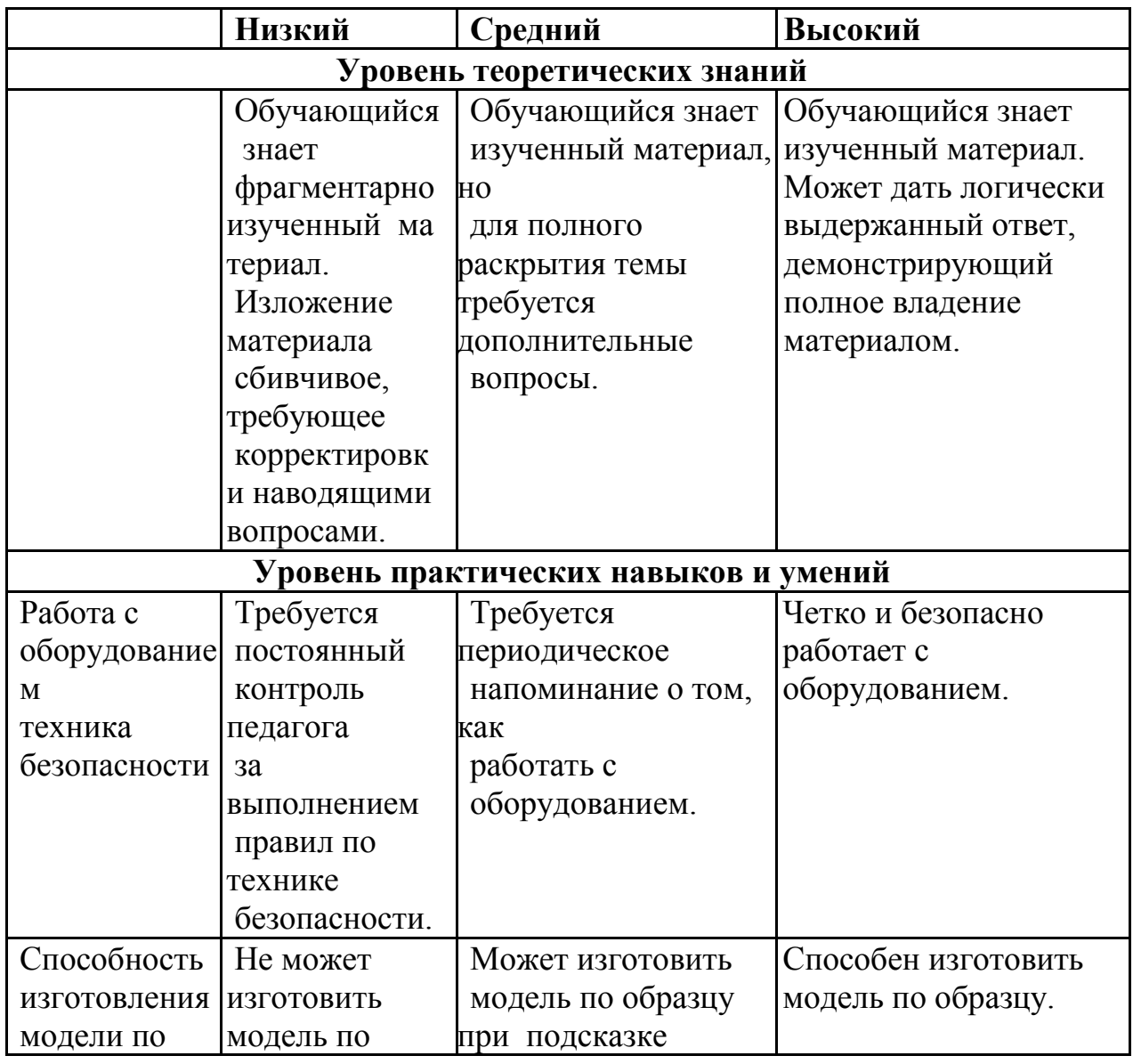

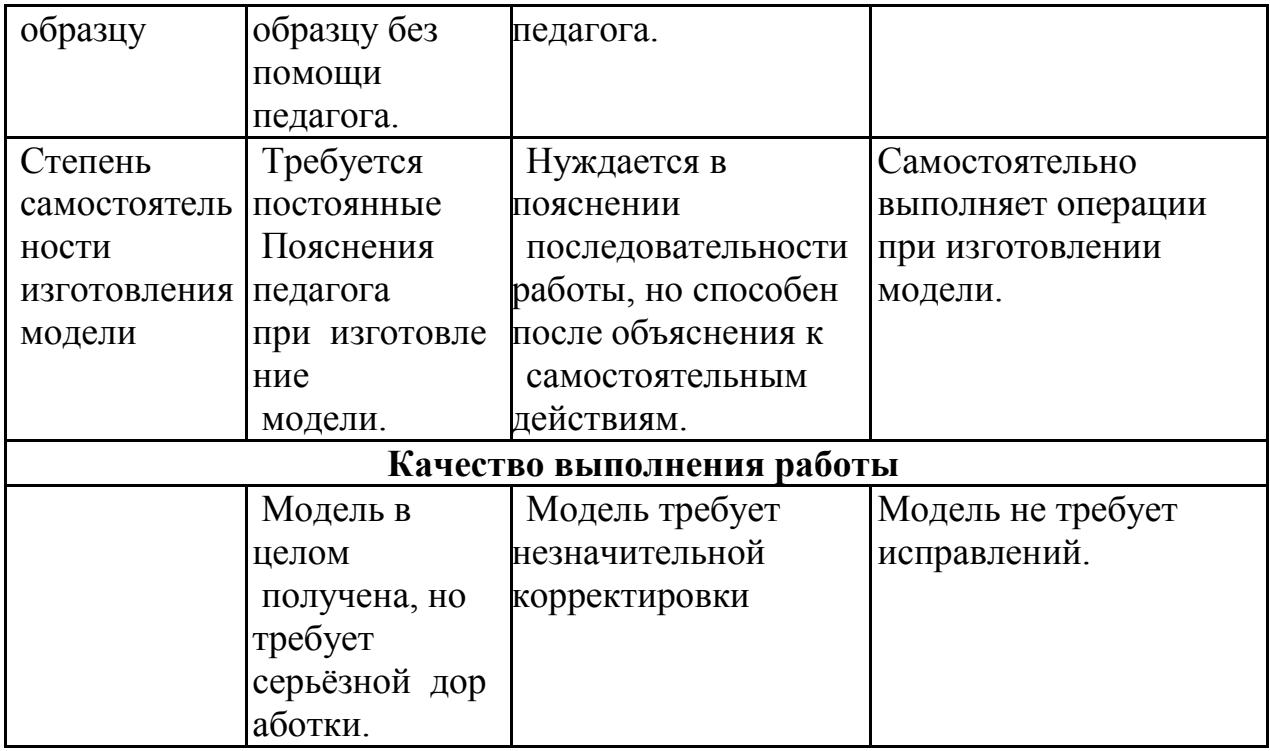

Учащиеся, успешно освоившие программу, получают грамоты, дипломы и сертификаты.

#### **2.4. Методические материалы.**

Основными принципами обучения являются:

1.Доступность. Объем и глубина учебного материала соответствуют уровню общего развития учащихся в конкретный период на конкретном уровне обучения, благодаря чему, знания и навыки могут быть сознательно и прочно усвоены. Поэтому, и формирование групп осуществляется по возрастным критериям.

2.Связь теории с практикой. Обучение ведется в сочетании объяснения теоретических материалов с практическим применением полученных знаний. На каждом занятии учащиеся реализуют в индивидуальных командных проектах и заданиях по тематике обучения, сознательно применяя приобретенные ими знания на практике.

3.Воспитательный характер обучения. Процесс обучения является воспитывающим, ребенок не только приобретает знания и нарабатывает навыки, но и развивает свои волевые и моральные качества, участвует в общественной жизни коллектива и учреждения.

4.Сознательность и активность обучения. В процессе обучения все действия, которые отрабатывает каждый учащийся, демонстрируются широкой общественности на социально-значимых мероприятиях города. Активность в обучении предполагает самостоятельность, которая

достигается хорошей теоретической и практической подготовкой учащегося и работой педагога.

5.Наглядность. Объяснения техники, приемов разработки и изготовления модели, демонстрируется педагогом для каждого учащегося. Для наглядности применяются существующие видео материалы.

6.Систематичность и последовательность. Учебный материал дается по определенной системе и в логической последовательности с целью лучшего его освоения. Тематика занятий выстроена по степени нарастания сложности и увеличения времени для самостоятельной и практической работы.

7.Прочность закрепления знаний, умений и навыков. Качество обучения зависит от того, насколько прочно закрепляются знания, умения и навыки учащихся. Значительное внимание уделяется вопросам коллективной учебной деятельности, взаимопомощи и сотворчества, как на уровне педагог – ребенок, так и ребенок – ребенок, что способствует закреплению знаний и навыков в совместной и индивидуальной практической работе.

8.Индивидуальный подход в обучении. В процессе обучения педагог подходит дифференцированно и исходит из индивидуальных особенностей детей (уравновешенный, неуравновешенный, с хорошей памятью или не очень, с устойчивым вниманием или рассеянный, с хорошей или замедленной реакцией и т.д.) и, опираясь на сильные стороны ребенка, доводит его подготовленность до уровня общих требований. Для предъявления учебной информации используются следующие методы: объяснительно-иллюстративный – сопровождается схемами, чертежами, макетами и т.д.; метод наблюдения – зарисовка. Проведение замеров; репродуктивный – дети учатся, повторяя за педагогом, а затем сами учат друг друга.

Формирование знаний и навыков происходит через систему повторения и заучивания; проблемно-поисковый – ставится задача, решение которой может быть индивидуальным или коллективным. Поиск и выбор способов решения производится учащимися самостоятельно; проектно-конструкторский – проектирование (планирование) деятельности; активизация познавательной деятельности – диспуты, обсуждения, мозговой штурм.

Формы стимулирования учащихся:

- поощрения (благодарности);

- публикации в городской прессе, на сайте учреждения;

- видеорепортажи на местном телевидении.

Для контроля и самоконтроля за эффективностью обучения применяются методы:

- текущие (наблюдение, ведение таблицы результатов промежуточной и итоговой аттестации (мониторинга);

- дискуссии; Используются такие педагогические технологии как обучение в малых группах, индивидуализация и дифференциация обучения, информационно-коммуникационные технологии, ситуационный анализ, рефлексия.

### **Алгоритм учебного занятия**

1. Подготовительная часть. Состоит из организационной части, обозначения темы занятия, определения цели и выбора идеи по реализации обозначенной темы.

2.Теоретическая часть. Состоит из объяснения нового материала, озвучания и закрепления специальных терминов, показ основных технических приемов выполнения практической работы.

3.Практическая часть Выполнение практической работы организуется в зависимости от темы занятия, как на листе бумаги (черчение), так и на компьютере (построение проекта модели). Работа ведется коллективно и индивидуально: всем составом учащихся, по подгруппам, индивидуально. Каждый учащийся самостоятельно прорабатывает все этапы по проектированию и дальнейшей распечатке (изготовлению) макета. При подготовке к групповому проекту, учащиеся самостоятельно распределяют этапы работы между собой. Выбор проекта осуществляется с учетом возможности применения техники, а также с учетом наиболее интересных предложений учащихся. Самостоятельная работа над проектом стимулирует поисковую деятельность, конструкторскую мысль и предоставляет возможность осуществить творческий замысел на практике.

 4.Заключительная часть. Подведение итогов. Учащиеся демонстрируют уровень формирования информационной, коммуникативной, предметной, познавательной компетенции:

- умение понимать поставленную задачу, суть учебного задания, характер взаимодействия со сверстниками и педагогом, требования к представлению выполненной работы, умение вносить коррективы в ранее принятые решения; умение оценивать результаты;

- умение конструктивно обсуждать результаты и проблемы.

## **Образовательный стандарт программы**

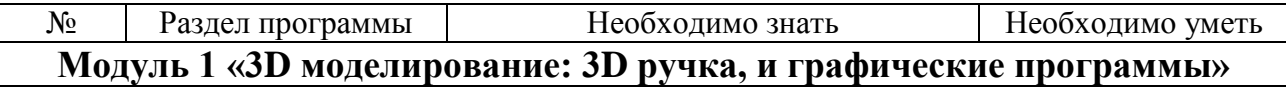

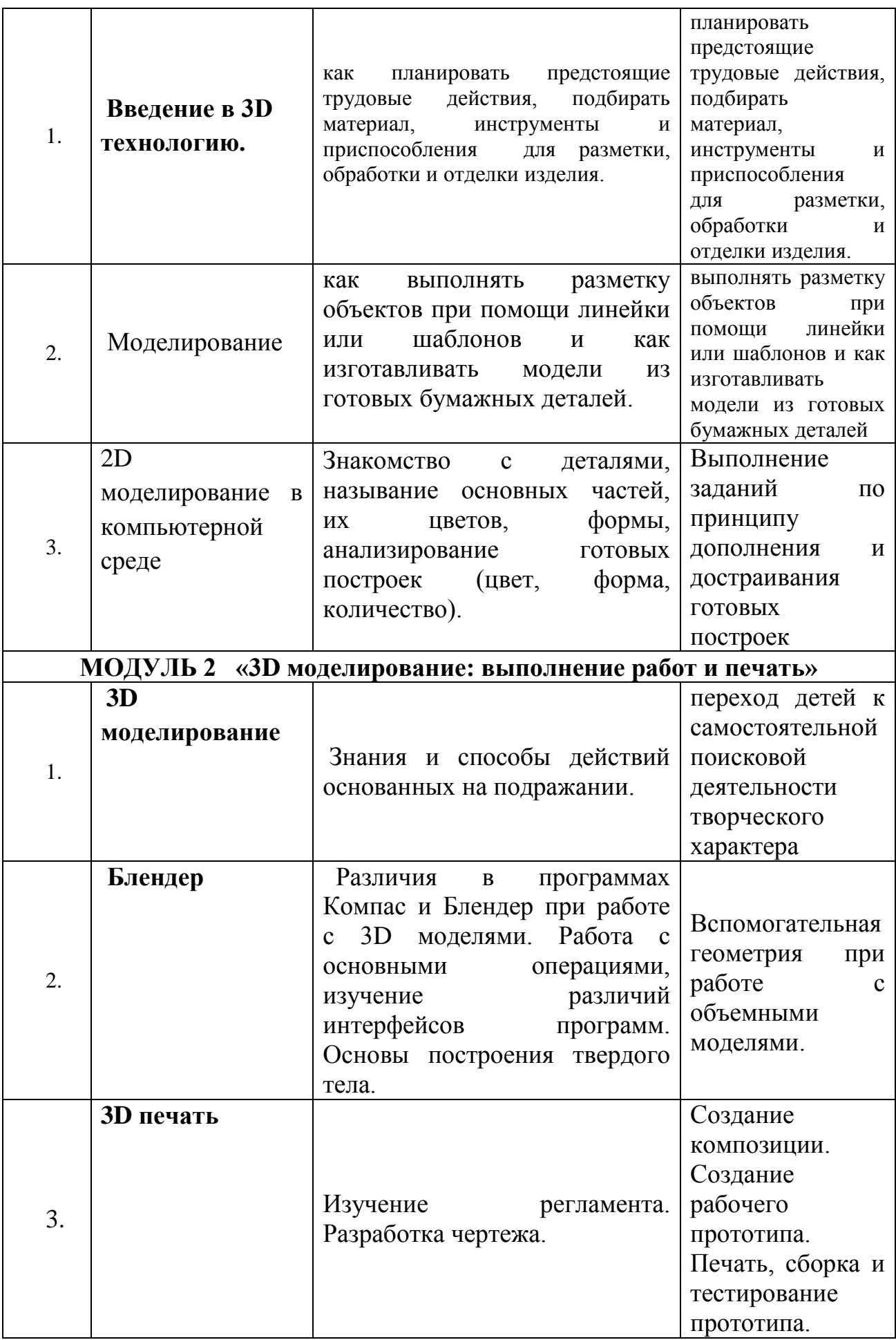

# **2.5. Список используемой литературы для педагога**

## **Интернет ресурсы:**

## **Для педагога:**

1.Федеральный государственный образовательный стандарт основного общего образования – <https://fgos.ru/fgos/fgos-ooo/>

2. Социальная сеть работников образования – [http://nsportal.ru](http://nsportal.ru/)

3. Сайт компании АСКОН - [http://edu.ascon.ru](http://edu.ascon.ru/)

4. [http://3Dtoday.ru](http://3dtoday.ru/) – энциклопедия 3D печати

5. [https://ambientcg.com](https://ambientcg.com/) - Портал CG. Большие архивы моделей и текстур для 3ds

6. [http://www.render.ru](http://www.render.ru/) - Сайт посвященный 3D-графике

7. [http://3dmir.ru](http://3dmir.ru/) - Вся компьютерная графика — 3dsmax, photoshop, CorelDraw

8. [http://3dcenter.ru](http://3dcenter.ru/) - Галереи/Уроки

9.<https://make-3d.ru/articles/chto-takoe-3d-ruchka/>

10. [https://3dtoday.ru/wiki/3d\\_pens](https://3dtoday.ru/wiki/3d_pens)

11.<https://mysku.club/blog/china-stores/30856.html>

12.<https://habr.com/ru/companies/top3dshop/articles/400553>

13.<https://habr.com/ru/companies/masterkit/articles/257271>

14.<https://losprinters.ru/articles/trafarety-dlya-3d-ruchek>

## **Для обучающихся:**

- 1.<https://make-3d.ru/articles/chto-takoe-3d-ruchka/>
- 2. [https://3dtoday.ru/wiki/3d\\_pens](https://3dtoday.ru/wiki/3d_pens)
- 3.<https://mysku.club/blog/china-stores/30856.html>
- 4.<https://habr.com/ru/companies/top3dshop/articles/400553>
- 5.<https://habr.com/ru/companies/masterkit/articles/257271>

6.<https://losprinters.ru/articles/trafarety-dlya-3d-ruchek>

## **2.6. Приложение 2,6.1 Дидактический материал**

#### **Ключевые понятия:**

Горизонтальная плоскость – плоскость, параллельная горизонтальной плоскости проекций. (Ботвинников А.Д., Виноградов В.Н., Вышнепольский И.С. Черчение: Учебник для 7-8 кл)

Горизонтально-проецирующая плоскость – плоскость перпендикулярная только горизонтальной плоскости проекций. (Ботвинников А.Д., Виноградов В.Н., Вышнепольский И.С. Черчение: Учебник для 7-8 кл)

Дополнительный формат — формат конструкторского документа, который образуют увеличением меньшей стороны любого основного формата на величину, кратную её размеру. (ГОСТ 2.301-68 Единая система конструкторской документации).

«Компас» — семейство систем автоматизированного проектирования с возможностями оформления проектной и конструкторской документации согласно стандартам серии ЕСКД и СПДС (Википедия)\

Основной формат — формат конструкторского документа, которому отдают предпочтение, размеры сторон которого составляют 1189×841 мм (A0) 11 или полученный последовательным делением его на две равные части параллельно меньшей стороны до формата 297×210 мм (A4). (ГОСТ 2.301-68 Единая система конструкторской документации).

Проецирование – процесс получения проекции. (Ботвинников А.Д., Виноградов В.Н., Вышнепольский И.С. Черчение: Учебник для 7-8 кл)

Профильная плоскость – плоскость, параллельная профильной плоскости проекций. (Ботвинников А.Д., Виноградов В.Н., Вышнепольский И.С. Черчение: Учебник для 7-8 кл).

Профильно-проецирующая плоскость – плоскость перпендикулярная только профильной плоскости проекций. (Ботвинников А.Д., Виноградов В.Н., Вышнепольский И.С. Черчение: Учебник для 7-8 кл).

Разрез — изображение, полученное при мысленном рассече-нии предмета секущей плоскостью (секущими плоскостями) и состоящее из изображения фигуры сечения и той части детали, которая расположена за секущей плоскостью (секущими плоскостями).

Сечение – совокупность общих точек пересекающихся поверхностей. (Ботвинников А.Д., Виноградов В.Н., Вышнепольский И.С. Черчение: Учебник для 7-8 кл).

Фронтальная плоскость – плоскость, параллельная фронтальной плоскости проекций. (Ботвинников А.Д., Виноградов В.Н., Вышнепольский И.С. Черчение: Учебник для 7-8 кл)

Фронтально-проецирующая плоскость – плоскость перпендикулярная только фронтальной плоскости проекций. (Ботвинников А.Д., Виноградов В.Н., Вышнепольский И.С. Черчение: Учебник для 7-8 кл)

Чертёж — графическое изображение материального, либо нематериального, виртуального, объекта, изготавливаемое с применением в процессе его изготовления различного вида машин, механизмов, и материалов, иногда имеющее при этом определенные, общепринятые, данные (размеры, масштаб, технические требования) необходимые в некоторых случаях для изготовления, и контролирования процесса изготовления, объекта изображенного на чертеже. (Википедия)

Инструкция по работе и применению 3D ручки.

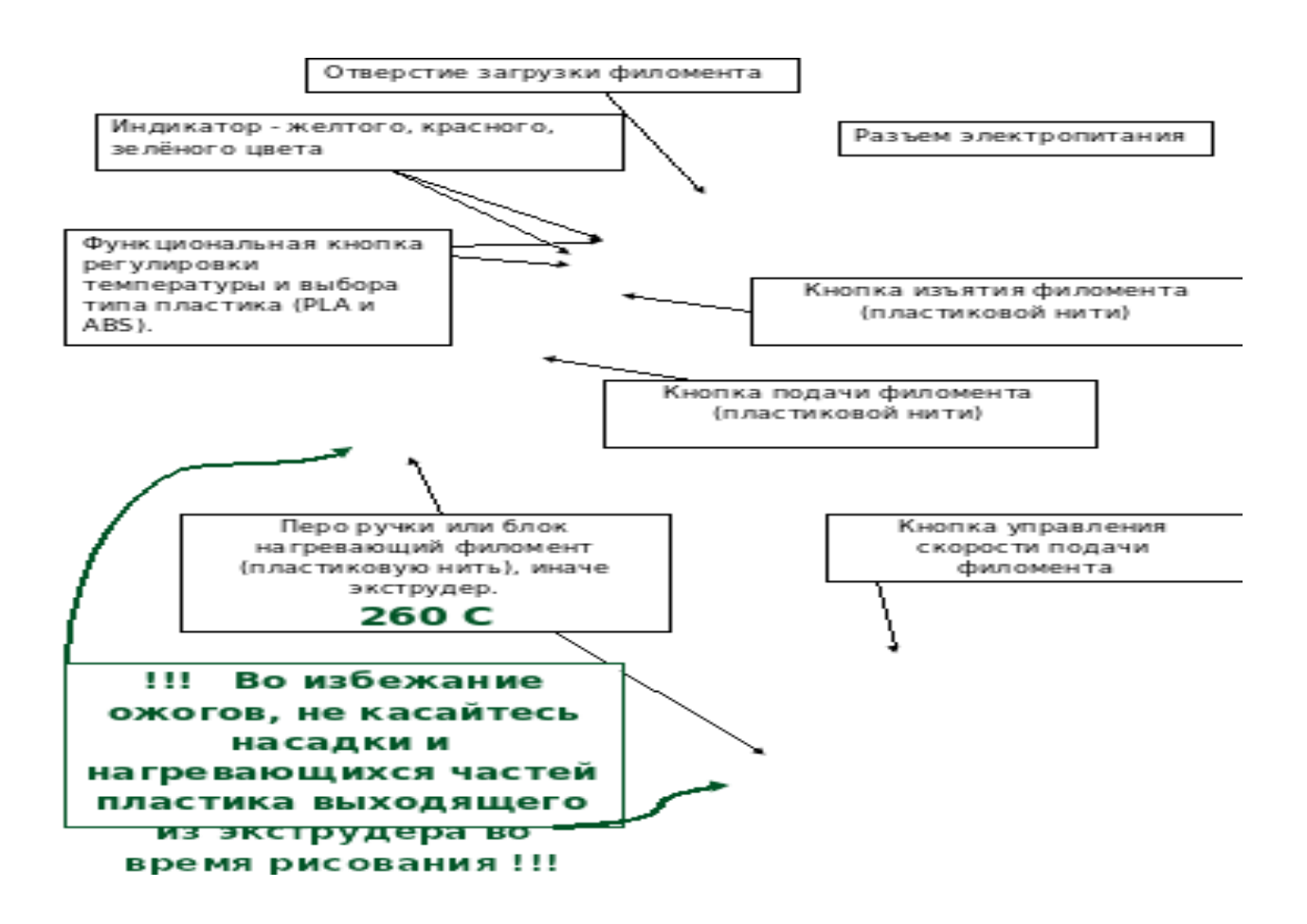

## **Инструкция по применению 3D ручки на занятиях.**

- 1. Вставьте адаптор питания в розетку и воткните штекер в отверстие разъема питания, включиться желтый светодиод, что означает готовность к работе. В этом режиме нагревательный элемент не активен, ручка находиться в ждущем режиме.
- 2. Нажатием любой из функциональных кнопок, выберете температурный режим в соответствии с видом пластика, который вы хотите использовать PLA. Данные виды пластиков имеют разные режимы плавления.
- 3. Нажмите кнопку подачи пластиковой нити, включиться индикатор красного цвета и перо ручки начнет нагреваться. Спустя 30-40 секунд цвет индикатора смениться на зеленый, что означает готовность пера к использованию. Насадка будет нагрета до температуры отображаемой на дисплее.
- 4. Вставьте филомент (пластиковую нить) в отверстие для его загрузки, которое находиться в начале ручки, другой рукой нажмите и не отпускайте, до окончания загрузки нити, на кнопку подачи филомента, электрический привод самостоятельно затянет нить внутрь и доставит её до нагревательного элемента. Когда из экструдера появиться расплавленный пластик, процесс загрузки окончен.
- 5. Кнопка управления скорости подачи филомента может регулировать объем подачи пластика в экструдер. При максимальной скорости будет выдавливаться толстый слой нити, при минимальной скорости можно получить очень тонкую нить.
- 6. Если ручка не используется более пяти минут, индикатор будет выдавать режим SLEEP.
- 7. Для смены материала можно либо протолкнуть старые остатки предыдущей нити новой нитью, либо выгрузить старую нить нажатием кнопки выгрузки и затем заправить новую нить.

## **Викторина " Путешествие в 3D мир".**

## 1**.Дайте определение термину Моделирование**.

А) Назначение поверхностям моделей растровых или процедурных текстур;

B) Установка и настройка источников света;

## **C) Создание трёхмерной математической модели сцены и объектов в ней;**

D) Вывод полученного изображения на устройство вывода - дисплей или принтер.

### **2. Что такое рендеринг?**

А) Трёхмерные или стереоскопические дисплеи;

B) Установка и настройка источников света;

### **C) Построение проекции в соответствии с выбранной физической моделью;**

D) Вывод полученного изображения на устройство вывода - дисплей.

## **3. Где применяют трехмерную графику (изображение)?**

## **А) Науке и промышленности, компьютерных играх, медицине ;**

- B) Кулинарии, общепитах;
- C) Торговли;
- D) Стоматологии.

## **4. Модель человека в виде манекена в витрине магазина используют с**

#### **целью:**

- А) Продажи ;
- B) Рекламы;
- **C) Развлечения ;**
- D) Описания

## **5. Рисунки, карты, чертежи, диаграммы, схемы, графики представляют собой модели следующего вида:**

А) Табличные информационные;

## **B) Математические;**

- C) Натурные;
- D) Графические информационные.

#### **6. Программные обеспечения, позволяющие создавать трёхмерную графику это...**

## **А) Blender Foundation Blender, Side Effects Software Houdini;**

- B) **AutoPlay** Media Studio;
- C) Adobe **Photoshop;**
- D) FrontPage**.**

## 7. К числу математических моделей относится:

## **А) Формула корней квадратного уравнения;**

- B) Правила дорожного движения;
- C) Кулинарный рецепт;
- D) Милицейский протокол.

### **8. Процесс построения информационных моделей с помощью формальных языков называется:**

А) Планированием;

B) Визуализацией;

### **C) Формализацией;**

D) Редеринг.

## **9. Математическая модель объекта:**

А) Созданная из какого-либо материала модель, точно отражающая внешние признаки объекта-оригинала;

B) Совокупность данных, содержащих информацию о количественных характеристиках объекта и его поведении в виде таблицы;

### **C) Совокупность записанных на языке математики формул, отражающих те или иные свойства объекта-оригинала или его поведение;**

D) Установка и настройка источников света.

### **10. Сколько существует основных этапов разработки и исследование моделей на компьютере:**

А) 5

B) 6

 $C$ ) 3

D) 2

Ответы: 1.С 2.С 3.А 4.С 5.В 6.А 7.А 8.С 9.С 10.А

### *№ 1 Тест по теме рисунок – подготовительный этап моделирования. (Промежуточный контроль)*

- 1. Произведение графики, живописи или скульптуры небольших размеров, бегло и быстро исполненное называется
	- 1. Рисунок
	- 2. Набросок
	- 3. Пейзаж
	- 4. Этюд
- 2. Произведение вспомогательного характера, ограниченного размера, выполненное с натуры называется
	- 1. Этюд
	- 2. Композиция
	- 3. Контур
	- 4. Орнамент
- 3. Главный ведущий элемент композиции, организующий все ее части
	- 1. Ритм
	- 2. Контраст
	- 3. Композиционный цент
	- 4. Силуэт
- 4. Художественное средство, противопоставление предметов по противоположным качествам
	- 1. Контраст
	- 2. Ритм
	- 3. Цвет
	- 4. Тон
- 5. Подготовительный набросок для более крупной работы
	- 1. Рисунок
	- 2. Эскиз
	- 3. Композиция
	- 4. Набросок
- 6. В изобразительных и декоративном искусствах последовательный ряд цветов, преобладающих в произведении
	- 1. Гамма
	- 2. Контраст
	- 3. Контур
	- 4. Силуэт
- 7. Форма фигуры или предмета, видима как единая масса, как плоское пятно на более темном или более светлом фоне
	- 1. Цветоведение
	- 2. Силуэт
	- 3. Тон
	- 4. Орнамент
- 8. Линия, штрих, тон основные средства художественной выразительности:
- 1. Живописи
- 2. Скульптуры
- 3.Графики
- 4. Архитектуры.
- 9. Область изобразительного искусства, в которой все художественные рисунки – графические
	- 1. Графика
	- 2. Живопись
	- 3. Архитектура
	- 4. Скульптура
- 10. Как называется рисунок, цель которого освоение правил изображения, грамоты изобразительного языка
	- 1. Учебный рисунок
	- 2. Технический рисунок
	- 3. Творческий рисунок
	- 4. Зарисовка

Ответы

- 1. 2
- 2. 1
- 3. 3
- 4. 1
- $5. 2$
- 6. 1
- 7. 2
- 8. 2
- 9. 1
- 10.- 1

## **Критерии оценивания**

9-10 баллов – «высокий уровень знаний»

8-5 баллов – «средний уровень знаний»

4 и менее – «низкий уровень занний»

## **№2. Тест. Объёмное моделирование**  *(Промежуточный контроль)*

1. Модель - это

1 визуальный объект;

2 свойство процесса или явления;

3 упрощенное представление о реальном объекте, процессе или явлении;

4 материальный объект.

2. Моделирование, при котором реальному объекту противопоставляется его увеличенная или уменьшенная копия, называется

1 идеальным;

2 формальным;

3 материальным;

4 математическим.

3. Моделирование, при котором исследование объекта осуществляется посредством модели, сформированной на языке математики, называется - это

1 арифметическим;

2 аналоговым;

3 математическим;

4 знаковым.

4. Моделирование, основанное на мысленной аналогии, называется

1 мысленным;

2 идеальным;

3 знаковым;

4 физическим.

5. Какая из моделей не является знаковой?

1 схема;

2 музыкальная тема;

3 график;

4 рисунок.

6. Резиновая детская игрушка - это

1 знаковая модель;

2 вербальная модель;

3 материальная модель;

4 компьютерная.

7. Динамическая модель - это

1 одномоментный срез по объекту;

2 изменение объекта во времени;

3 интегральная схема;

4 детская игрушка.

8. Компьютерная модель - это

1 информационная модель, выраженная специальными знаками;

2 комбинация 0 и 1;

3 модель, реализованная средствами программной среды;

4 физическая модель.

9. Вербальная модель - это

1 компьютерная модель;

2 информационная модель в мысленной или разговорной форме;

3 информационная модель, выраженная специальными знаками;

4 материальная модель.

10. Что является моделью объекта яблоко?

1 муляж;

2 фрукт;

3 варенье;

4 компот.

#### **Ответы:**

1 вариант: 3, 1, 2, 1, 1, 2, 2, 2, 3, 1

**10-8 «Высокий уровень»**

**7-4 «Средний уровень»**

**3 и менее «Низкий уровень»**

# **2.6.2 Календарный учебный график дополнительной общеобразовательной общеразвивающей программы « ТЕХНОЛОГИИ 3D»**

Группа

Расписание занятий:

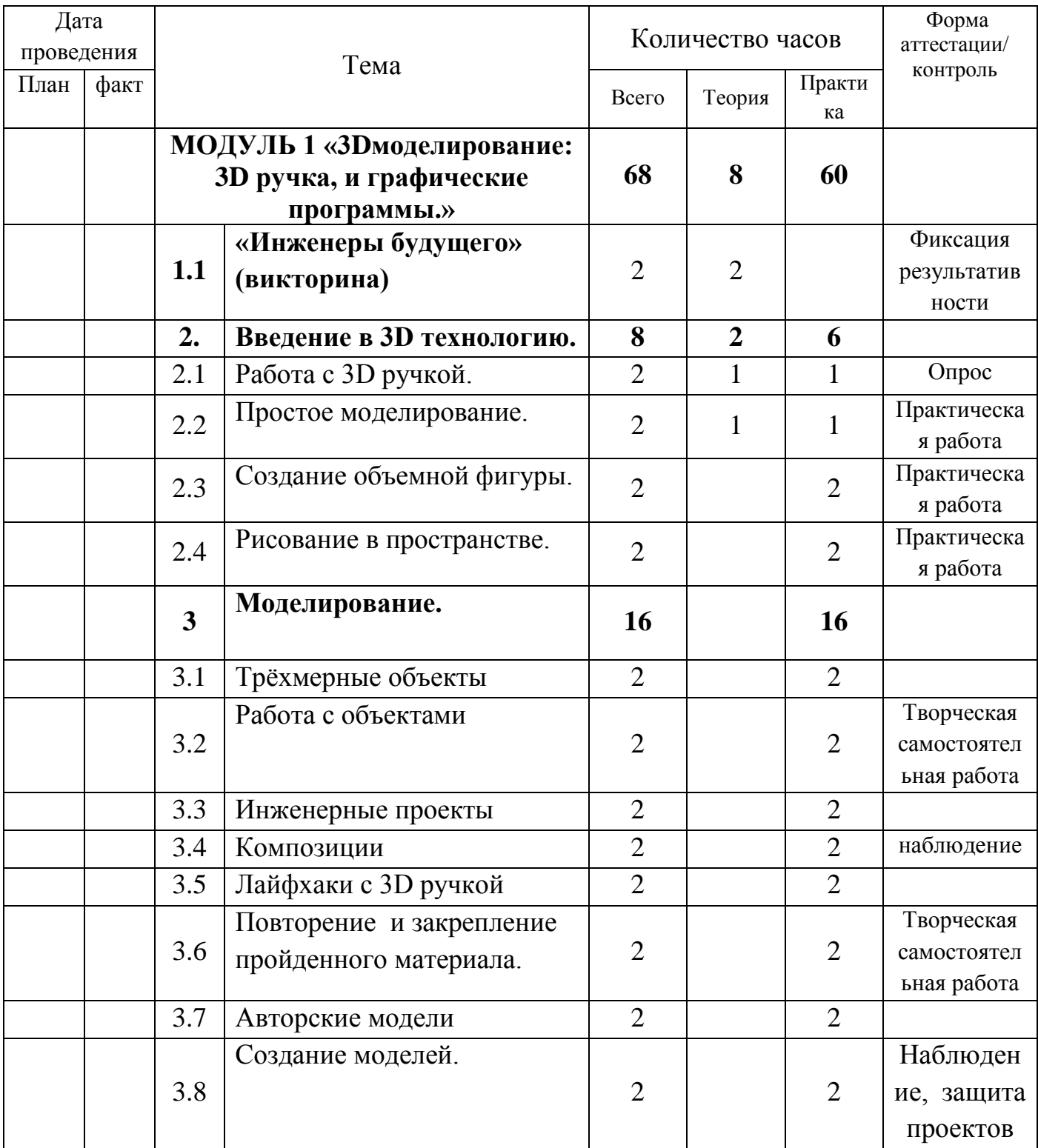

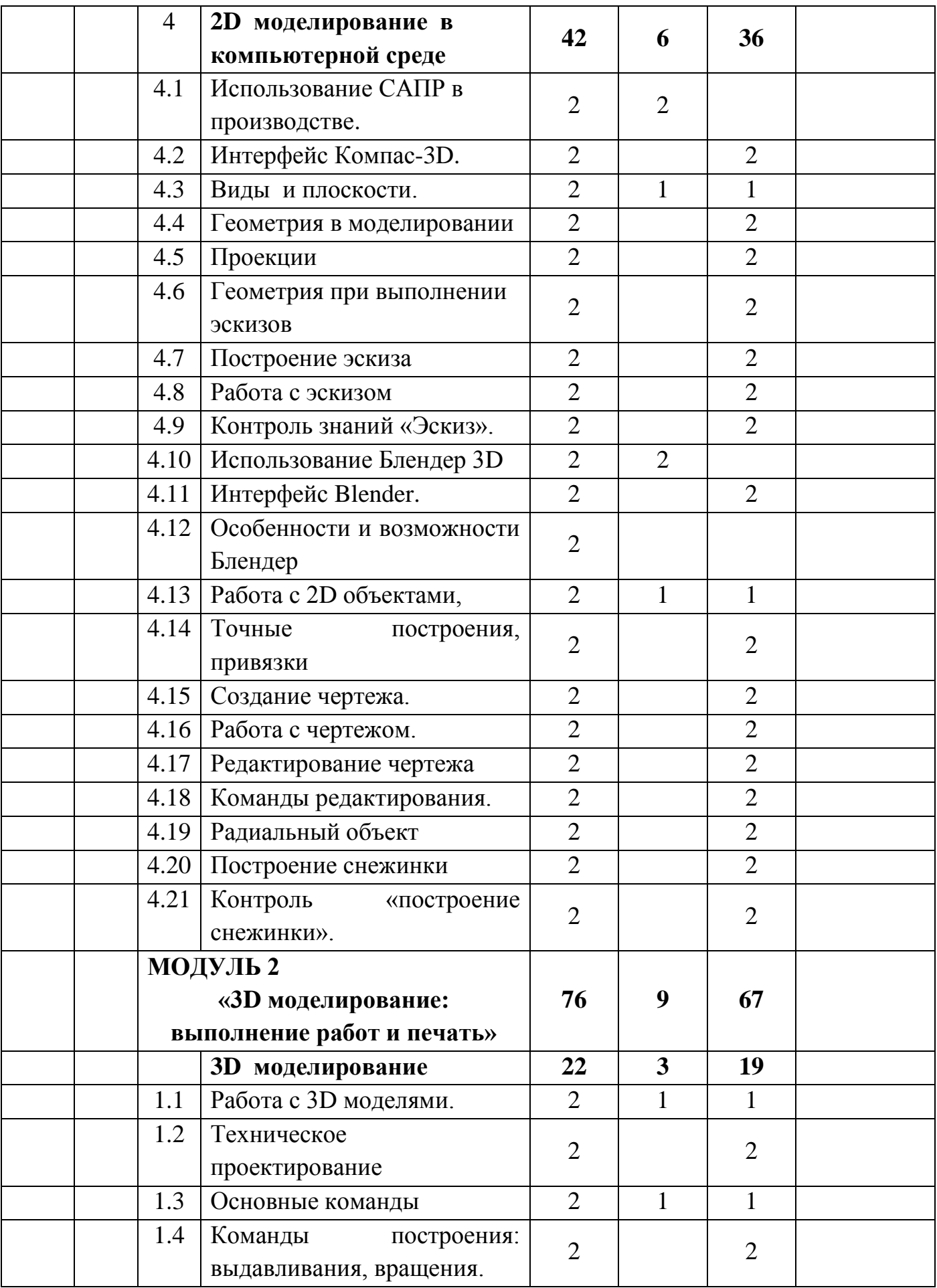

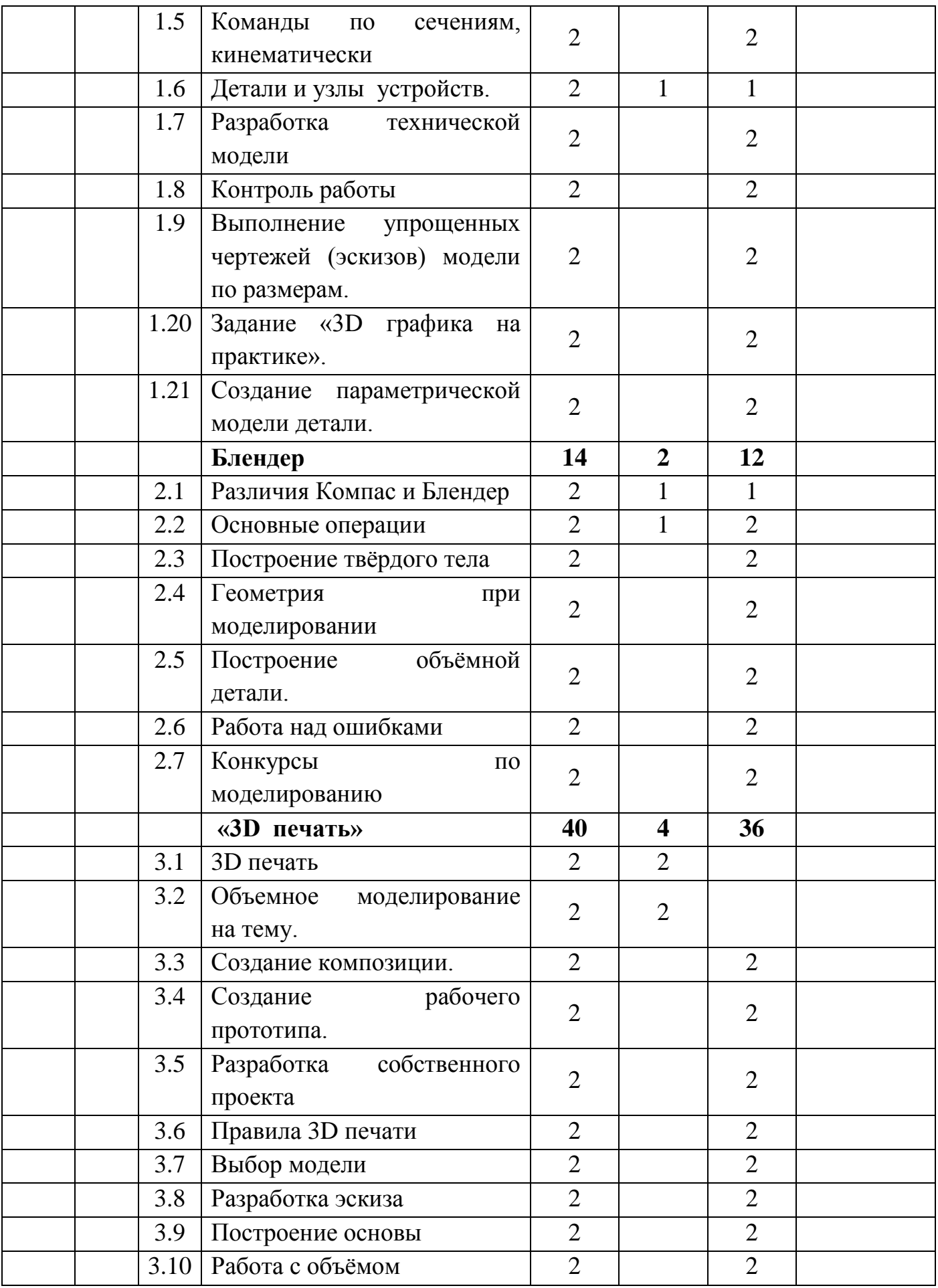

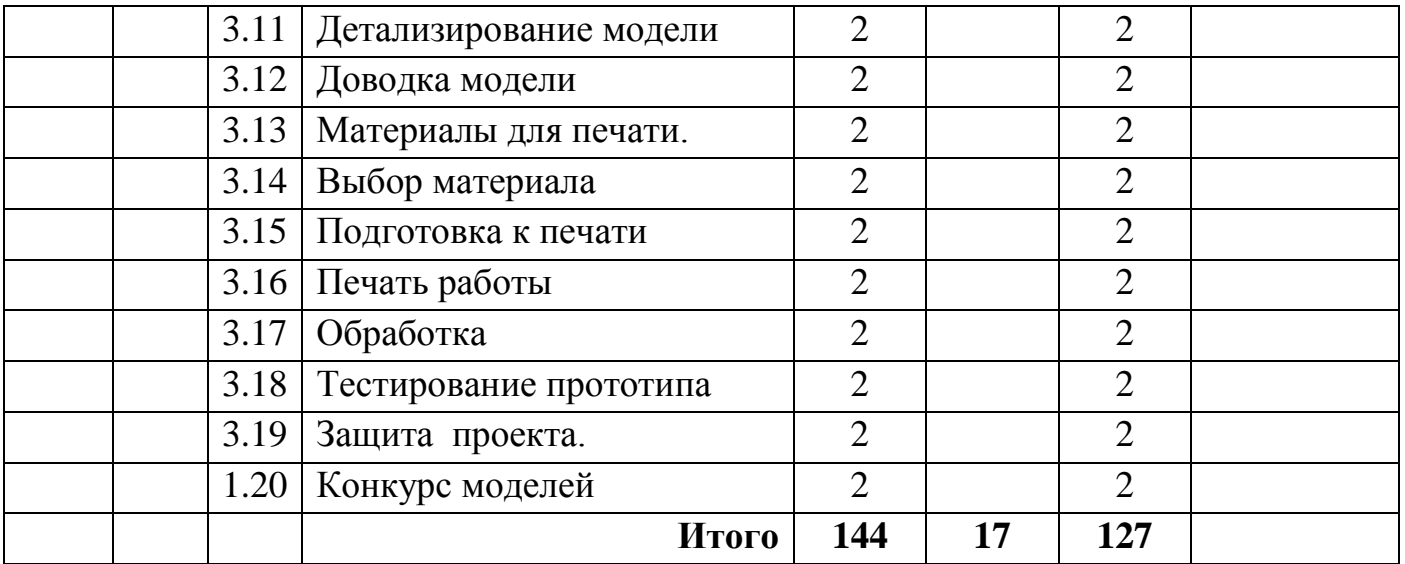